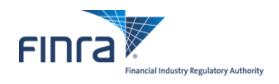

# Computer to Computer Interface (CTCI) Specifications for the Trade Reporting and Compliance Engine system (TRACE®)

**Trade Reporting for Securitized Products** 

(Asset-Backed and Mortgage-Backed Securities)

Version 1.4

May 18, 2015

# TABLE OF CONTENTS

| 1.0 TRA  | CE CTCI INTERFACE                            | 4  |  |  |
|----------|----------------------------------------------|----|--|--|
| 1.1      | Introduction                                 | 4  |  |  |
| 1.2      | CTCI – TCP/IP & MQ Interfaces                | 5  |  |  |
| 1.3      | Document Format                              | 6  |  |  |
| 2.0 INPU | UT MESSAGE FORMATS                           | 7  |  |  |
| 2.1      | Header                                       | 7  |  |  |
| 2.2      | Trailer                                      | 8  |  |  |
| 2.3      | TRACE Transaction Text                       | 10 |  |  |
| 2.4      | Text Field Definitions                       | 10 |  |  |
| 2.5      | TRACE Message Types by Function              | 17 |  |  |
| 3.0 TRA  | DE REPORTING INPUT MESSAGES                  | 18 |  |  |
| 3.1      | RP Securitized Products Trade Entry          | 18 |  |  |
| 3.2      | Trade Cancel Entry                           | 24 |  |  |
| 3.3      | Trade Reversal Entry                         | 25 |  |  |
| 3.4      | Trade Correction Entry                       | 28 |  |  |
| 4.0 OUT  | PUT MESSAGES                                 | 32 |  |  |
| 4.1      | TRACE Application Output Messages            | 32 |  |  |
| 4.2      | Reject Message Format                        | 32 |  |  |
| 4.3      | TRACE SP UM Notification Message             | 33 |  |  |
| 4.4      | Message Format Definitions                   | 35 |  |  |
| 5.0 TRA  | DE REPORTING OUTPUT MESSAGES                 | 36 |  |  |
| 5.1      | Acknowledgment Message (SPEN)                | 36 |  |  |
| 5.2      | Allege Message (SPAL)                        | 39 |  |  |
| 5.3      | Cancel Trade Acknowledgment (SPCX)           | 42 |  |  |
| 5.4      | Trade Reversal Acknowledgment (SPHX)         | 43 |  |  |
| 5.5      | Correction TRACE UM Notification (SPCR)      | 45 |  |  |
|          | DIX A TCP/IP Connection and IBM WebSphere MQ |    |  |  |
| APPEND   | DIX B CTCI Rejection Messages                | 47 |  |  |
| Documer  | Document Revision Log                        |    |  |  |
|          |                                              |    |  |  |

## **CONFIDENTIAL**

This specification is being forwarded to you strictly for informational purposes. It is solely for the purpose of developing or operating systems for your use that interact with FINRA's Trade Reporting and Compliance Engine (TRACE®) system. This specification is proprietary to FINRA. FINRA reserves the right to withdraw, modify, or replace the specification at any time, without notice. No obligation is made by FINRA regarding the level, scope, or timing of FINRA's implementation of the functions or features discussed in this specification. THE SPECIFICATION IS "AS IS", "WITH ALL FAULTS" AND FINRA MAKES NO WARRANTIES, AND DISCLAIMS ALL WARRANTIES, EXPRESSED, IMPLIED, OR STATUTORY RELATED TO THE SPECIFICATIONS. FINRA IS NOT LIABLE FOR ANY INCOMPLETENESS OR INACCURACIESOR FOR ANY CONSEQUENTIAL, INCIDENTAL, OR INDIRECT DAMAGES RELATING TO THE SPECIFICATIONS OR THEIR USE. It is further agreed by you by using this specification, that you agree not to copy, reproduce, or permit access to the information contained in, the specification except to those with a need-to-know for the purpose noted above. Copyright 2015, FINRA, as an unpublished work. All Rights Reserved.

## 1.0 TRACE CTCI INTERFACE

## 1.1 Introduction

The TRACE System (TRACE) is a service of FINRA that performs two major functions: on-line trade reporting and dissemination. Currently, FINRA members (or their designated third parties) are provided with the capability of submitting trade report information on over the counter corporate bond and agency debt securities through the use of a Computer to Computer Interface (CTCI) linkage. This protocol is being extended to support trade reporting for Securitized Products.

As stated in Regulatory Notice 10-23 (April 2010) and later modified to become effective May 16, 2011, member firms will be required to report trades in asset-backed securities, mortgage-backed securities and other similar securities, collectively defined hereinafter as Securitized Products (SP), to TRACE. This document describes the format of the message text to be used to interface through the NASDAQ system to the TRACE application.

Participation in the TRACE system is mandatory for all FINRA firms. CTCI participants are expected to build and update a TRACE image file of their own trades in their interface systems by using the TRACE input and output messages. Participants will be able to enter and correct TRACE trades through their CTCI interfaces during the TRACE Securitized Products reconciliation cycle that consists of T-Day through T-20 entries. Trades that were submitted greater than T-20 are not retained in the TRACE system for trade management purposes but may still be modified using special input message formats designated for such trades. CTCI Participants may request retransmission of acknowledgements of any trade or group of trades to update their TRACE image files during the permissible hours by calling NASDAQ Technical Support at (212) 231-5180.

The Eastern Time operating hours of the TRACE system are as follows:

Market/System open: 8:00 A.M. Market Close: 5:15 P.M. System Close: 6:30 P.M.

When a trade is entered into TRACE, a control date and number will be assigned to identify the trade throughout its TRACE processing and a status will be assigned to reflect its processing state. As trades are entered into the system, TRACE will validate trade information, forward proper acknowledgment messages to the Reporting Parties (RP) and Allege messages to the Contra Parties (CP) of the trades. Acknowledgment and Allege messages will contain the terms of the trade, the TRACE assigned status, control date and control number which uniquely identifies each trade. These messages will enable the TRACE CTCI participants to build their own TRACE image files. CTCI participants will utilize the combination of TRACE assigned control date and control number to communicate with the TRACE system for subsequent trade report correction processing. Participants may also modify trades using their own assigned reference numbers (Client Trade Identifier). Trade reports of Securitized Products will be retained in the TRACE system on a rolling 20 business day period (T-20) and available for subsequent trade management processing (Cancel or Correction). A Cancel or Correction of a previously reported trade submitted prior to the T-20 period is allowed via submission of a Trade Reversal (formerly referred to as a Historical Cancel) or combination of a Reversal and a new As-of Trade Report. Please see section 3.3 for details concerning the submission of Reversals.

TRACE will forward proper Notification messages to the trading parties as trades are corrected. Each Notification message will contain the control date, control number and the updated status of the corrected trade such that the trading parties will be able to update their TRACE image files.

The above message flow and TRACE image file techniques are applicable to CTCI environments only. A web participant, however, will operate from the Nasdaq TRACE file and will not receive all of the above messages.

The TRACE CTCI specifications are applicable to both the T-day and As-of (T+n) trade reporting process. Any trade executed during or off market hours, which has not been reported during T-day, may be reported to TRACE on T+1 or later on an As-of basis (please note trades of Securitized Products with an execution date prior to May 16, 2011 will not be accepted).

A retransmission of TRACE messages may be requested by phone on a current day basis. The following information must be provided as part of the request:

TRACE Day - TRACE (T-day or T+1 to T+n day) messages.

Message Type - Specify if only one type (e.g. SPEN). If multiple message types, then

all types will be retransmitted.

Start Time - Start (original send) time for the messages to be retransmitted.

End Time - End time for the messages to be transmitted.

Possible Dupe - Specify if possible duplicates are to be included.

Address - Specify if the retransmission is to be directed to an address other than

the regular one(s) (the CTCI I1I2 specified in the TRACE Firm profile) for these messages. Note: A specified address may not be for a printer.

Note: This facility retransmits the requested messages in their original form. However,

when retransmitted, their sequence numbers assigned by Nasdaq will be current,

i.e., not a repeat of their originally transmitted numbers.

#### 1.2 CTCI – TCP/IP & MQ Interfaces

A subscriber can submit and receive TRACE *Computer to Computer Interface* (CTCI) messages utilizing NASDAQ Messages through either 1) TCP/IP protocol (preferred method) or 2) IBM *MQSeries* Middleware using *MQSeries* API calls over TCP/IP protocol (Sender/Receiver MQ architecture). For more information on its availability, please contact NASDAQ Technical Support at (212) 231-5180, Option #1 or via email to: tradingservices@nasdaqomx.com. For questions concerning SP trade reporting and TRACE, please contact FINRA Product Management at (866) 899-2107 or via email to: FINRAProductManagement@finra.org.

## 1.3 Document Format

This document has been prepared to facilitate your development of an interface to the TRACE System for Securitized Products. The sections have been divided to easily identify those messages that will be supported.

Section 1 describes the project and its purpose.

Section 2 defines the header and trailer that will be used for all input messages. It also defines all the fields used in TRACE for Securitized Products.

Section 3 defines the input messages supported for Trade Reporting of Securitized Products.

Section 4 describes general information for output messages generated by TRACE for Securitized Products.

Section 5 describes the output message formats generated by TRACE for Securitized Products.

## 2.0 INPUT MESSAGE FORMATS

For more detailed input message formats, refer to the CTCI for Trade Reporting Programming Specifications published by NASDAQ on <a href="https://www.nasdaqtrader.com">www.nasdaqtrader.com</a>.

Each TRACE input message format requires the same message "envelope" which is composed of three parts:

- I. Header defines the beginning of the message, origin and destination of the message.
- I. Text data included are TRACE entries which can be a Trade Entry, Cancel or Correction.
- III. Trailer defines the end of the message, date/time of the message, control sequence number.

The following notes apply to all of the message formats:

**Note 1:** Required fields must be entered, unless otherwise noted.

Note 2: If a field is entered and the field is designated as an alphabetic field, only A-Z can be entered unless otherwise noted. If the field is designated as numeric, only 0-9 can be entered unless otherwise noted. Embedded spaces cannot be entered in alphabetic or

numeric fields unless otherwise noted.

Note 3: At the end of each line, a line delimiter is required even if no data has been entered on the line. Where the line delimiter has been specified as CR LF (carriage return, line feed) the use of CR is optional. The LF, however must be entered.

**Note 4:** The maximum limit of 1024 characters per message block includes the Header and Trailer.

**Note 5:** Records reported in TRACE for Securitized Products <u>cannot</u> be intermixed with messages pertaining to other NASDAQ or FINRA systems (e.g., TRACE for Corporate and Agency Bonds, MFQS, FINRA/NASDAQ TRF, etc.) in the same block.

## 2.1 Header

The header consists of four lines. The first line is line 0 and contains the origin of the message. The second line is line 1 and contains the Branch Sequence Number. The third line is line 1a and contains the category and destination of the message. The fourth line is always a blank line:

Line 0: [Origin] < CR/LF>
Line 1: [Br Seq Num] < CR/LF>

Line 1A: [Category] **space** [Destination] **<CR/LF>** 

Blank Line: <**CR/LF>** 

Line 0

Entry Originator - One to six character Entry Originator ID. This field is optional for firms that are

not acting as a service bureau. For firms acting as a service bureau, this field is mandatory and must contain the four character MPID (as assigned by FINRA) of the firm submitted as the Reporting Party (RPID), (i.e., the executing firm

entering the Trade Entry, Cancel or Correction).

**CR LF** - Required line delimiter- carriage return, line feed.

Line 1

**Branch Sequence** 1-8 character alphanumeric (A-Z, a-z, 0-9, embedded spaces, left justified)

**CR LF** - Required line delimiter.

Line 1A

Category - This field identifies the message category. Contains the constant "OTHER" for

TRACE.

**Space -** Required field separator.

**Destination -** A required field.

Destination Code will be "SP" for all Trade Entry, Cancel, Reversal, and Correction input messages for Securitized Products. The destination Code will route CTCI transactions to TRACE for Securitized Products for processing.

Note: Wrong assignment of Destination Code will result in an "Invalid

Format" reject.

CR, LF -

**CR, LF** - Required line delimiter

<u>Line 2</u> Text of Trade Entry, Cancel or Correction

#### 2.2 Trailer

The sequence number entered by the user will be validated by Nasdaq to determine if there is a number gap or if the number is equal to or less than a previously received number.

Each station on a service bureau line shall have an individual sequence check. As an example, the first entry for station 1 shall have a sequence number of 0001. Similarly, the first entry from station 2 shall also have a sequence number 0001.

The sequence number provided by the subscriber can be in one of the following formats:

I. The sequence number immediately precedes the end-of-text code (interposed line feeds are disregarded) and is either: fixed at four digits, zero filled.

Example: 0034

or one to four digits preceded by a "dash"

Example: -34.

II. The sequence number may appear anywhere on the last line if it is immediately preceded by the letters "OL" (and an optional space).

Example: OL 23 or OL23

A third contiguous alphabetic character is optional.

Example: OLX 23 or OLX23

Fill zeros for high-order digits (e.g., OL 0023) are also optional.

A space is used to separate the sequence number from any following user-defined data.

Example: [user-defined data]OLX 0034[spaceuser-defined data]

III. A one to four digit sequence number at the beginning of the line, followed by a space and a user-defined character string starting with a <u>non-numeric</u> character. The sequence number can be zero filled if desired.

Example: 34<u>space</u>AXD

or: **0034**<u>space</u>/200008041717

The remainder of the field may also be used to include user identifiers such as date/time group.

Example: 0012 /120179011

#### 2.3 TRACE Transaction Text

Trade Entry (Function T)

All original T-day and T+n (As-Of) trades will be entered into the TRACE System using this message format. A Reporting Party (RP)

Trade Entry will be processed for trade reporting.

Cancel Entry (Function X) - for cancelling T-day through T-20 submissions

(Function Y) - Reversals - for cancelling trades submitted prior to

<u>T-20</u>

The RP reports a Cancel entry for a previously entered trade but for

whatever reason decides to cancel.

Correction Entry (Function R) - for correcting T-day through T-20 submissions

The RP reports a Correction to a previously entered trade that was

incorrect.

Note: In order to correct a trade submitted prior to T-20, firms are required to submit a Reversal (Function Y), followed by a new As-Of Trade Report (Function T) that contains the correct trade details.

## 2.4 Text Field Definitions

The following contains the general definitions for all fields that are contained within the TRACE for Securitized Products Transaction text. Any specific information that is relevant to a particular transaction type can be found in the description of the transaction. In addition, these definitions apply to both TRACE SP Input transactions and TRACE SP Output messages.

| Function                | This field is required. Valid values are:  T = Trade Entry  X = Cancel Entry (same day through T-20)  Y = Reversal Entry (greater than T-20)  R = Correction Entry (same day through T-20)                                                                                                    |  |  |  |
|-------------------------|----------------------------------------------------------------------------------------------------|--|--|--|
| Special Processing Flag | This field allows a trade to be marked for special processing (e.g., position transfers). Under certain conditions, Use use of this field for special processing purposes MUST be authorized by FINRA Operations prior to submission of trades. Authorization will be granted on a trade by trade basis. Valid values are:  Blank = No special processing P = Position Transfer (AUTHORIZATION REQUIRED) A = Affiliate - principal transaction indication |  |  |  |
|                         | Note: As defined in FINRA Rule 6730 (d)(4)(E), the affiliate principal transaction indication should be used where a member purchases or sells a security and, within the same trading day, engages in a back-to-back trade with its non-member affiliate in the same security at the same price (without a mark-up or commission assessed). This will suppress the trade from dissemination.                                                             |  |  |  |

| B/S Indicator<br>(aka Buy/Sell Indicator)                          | A required one alpha character which shall equal one of the following: $B = \mbox{ reporting firm (i.e., RP) bought} \\ S = \mbox{ reporting firm sold}$                                                                                                    |  |  |
|--------------------------------------------------------------------|----------------------------------------------------------------------------------------------------|--|--|
| Client Trade Identifier aka User Reference Number in current TRACE | A twenty character field, left justified, fill unused positions with spaces. Optionally, the subscriber may assign this Reference Number as a unique identifier to each trade. Subscribers may also use the Client Trade Identifier, in lieu of the TRACE Control Number, to Cancel or Correct previously entered trades within the T-20 period (TRACE Control Date is still required if Client Trade Identifier is used).                                                                   |  |  |
|                                                                    | The TRACE System <u>will not</u> validate this field; therefore firms are required to ensure uniqueness of their own Client Trade Identifiers submitted within a given day. In the event a firm submits duplicate Identifiers on different trade reports within a given day and chooses to modify (Cancel or Correct) a trade using this reference number, TRACE will reject the Cancel/Correct submission and the firm will be required to modify using the TRACE generated Control Number. |  |  |
|                                                                    | TRACE will always return the subscriber entered Client Trade Identifier in the acknowledgment message (i.e., SPEN) associated with the trade to the submitter and will space fill this field in the allege message (i.e., SPAL) to the contra party of the trade.                                                                                                    |  |  |
| Contra Client Trade<br>Identifier                                  | User defined trade reference number for the Contra side of the trade. Optional, may only be used on Locked-In trade reports. Please note, the Contra Client Trade Identifier cannot be used for cancelling or correcting previously submitted trades.                                                                                                    |  |  |
| Quantity                                                           | Dollar (Face Value) amount of the trade. For SP trades, units (i.e., number of bonds) are not applicable. Format 11v2. Required field.                                                                                                    |  |  |
| Symbol                                                             | An optional field. Up to fourteen alphanumeric character security identifier assigned by FINRA. Each transaction must contain either the Symbol or CUSIP to identify the security. Left justified. Fill unused positions with spaces.  Please note: Symbol CANNOT be changed on a correction. In order to change the security on a previously submitted trade report, firms must cancel the original trade and submit a new trade with the correct Symbol.                                   |  |  |
| CUSIP                                                              | An optional field. The nine digit alphanumeric code assigned to the security by the CUSIP Service Bureau. Each transaction must contain either the Symbol or CUSIP to identify the security.  Please note: CUSIP CANNOT be changed on a correction. In order to change the security on a previously submitted trade report, firms must cancel the original trade and submit a new trade with the correct CUSIP.                                                                              |  |  |
| Price                                                              | A required field which indicates the reportable price of the trade. Reported as a percentage of face value or par (including decimals). Price must include markup/markdown, when applicable. Price will be reported in a 9(4) v 9(6) format.                                                                                                    |  |  |
| Price Override                                                     | A one character field that is used to indicate that the entered price is valid                                                                                                    |  |  |

|                                              | although it may fall outside the reasonability check made by the system.  The override should not be used on initial submission; only after a trade report has been rejected for having a price that is considered out of range.  The alpha character "O" = price override, otherwise the field must be blank on initial submissions.                                                                                                    |  |  |  |  |
|----------------------------------------------|----------------------------------------------------------------------------------------------------|--|--|--|--|
| Seller's Commission                          | Dollar Amount charged as commission by the seller. Required when commission is charged on a sell trade. Otherwise, the field may be left blank. Format 6v2.                                                                                                    |  |  |  |  |
| Buyer's Commission                           | Dollar Amount charged as commission by the buyer. Required when commission is charged on a buy trade. Otherwise, the field may be left blank. Format 6v2.                                                                                                    |  |  |  |  |
| Seller's Fees<br>(N/A for initial SP launch) | PLEASE NOTE: This field will not be available for reporting fees on the initial implementation of the SP release. This field must be space-filled until further notice.  The Seller's Fees field will be redefined as a Filler field (reserved for future use) in all the trade reporting inbound/outbound layouts. FINRA will announce at a later date (post-implementation) when the field can be used for reporting fees from the Seller's perspective. |  |  |  |  |
| Buyer's Fees<br>(N/A for initial SP launch)  | PLEASE NOTE: This field will not be available for reporting fees on the initial implementation of the SP release. This field must be space-filled until further notice.  The Buyer's Fees field will be redefined as a Filler field (reserved for future use) in all the trade reporting inbound/outbound layouts. FINRA will announce at a later date (post-implementation) when the field can be used for reporting fees from the Buyer's perspective.   |  |  |  |  |
| Trade Modifier 1                             | This field shall be blank for SP trade report input and may be reserved for future use.                                                                                                    |  |  |  |  |
| Trade Modifier 2                             | This field is required for ABS trades. Used to identify if an ABS trade is executed in the Primary or Secondary market. Valid Values: P = Trade was executed in the Primary market S = Trade was executed in the Secondary market  Note: Trade Modifier 2 is required ONLY for ABS trades. Trade Modifier 2 should be space-filled on all other SP trades (i.e., ABSX, MBS, TBA, CMO) otherwise the submission will be rejected.                           |  |  |  |  |
| Trade Modifier 3                             | Extended hours/Late sale conditions. System generated on the outbound acknowledgement. Field must be blank for all input messages. Values:  Blank = no system generated modifier  T = Trades reported after market hours  U = Trades reported after market hours and reported late  Z = Trades reported during market hours and reported late                                                                                                    |  |  |  |  |
| Trade Modifier 4                             | Required modifier if a trade is executed under any of the following                                                                                                    |  |  |  |  |

|                                | conditions:  O = Specified Pool Transaction (MBS securities only). A transaction in an Agency Pass-Through Mortgage-Backed Security requiring the delivery at settlement of one or more pools of mortgages that, at the Time of Execution, are identified by their unique pool identification numbers and original principal value.  N = Stipulation Transaction (TBA securities only). A transaction in an Agency Pass-Through Mortgage-Backed Security where, at the Time of Execution, the parties agree that the seller will deliver to the buyer an Agency Pass-Through Mortgage-Backed Security of a specified face amount and coupon from a specified Agency or Government-Sponsored Enterprise program that represents a pool (or pools) of mortgages, at a specified price, and the parties stipulate that the pool or pools to be delivered meet certain conditions.  L = Stipulated Dollar Roll (TBA securities only). A simultaneous sale and purchase of an Agency Pass-Through Mortgage-Backed Security for different settlement dates, where the initial seller agrees to take delivery, upon settlement of the re-purchase transaction, of the same or substantially similar securities.  D = Dollar Roll without Stipulation (TBA securities only).  W = Weighted Average Price (applicable to all SP securities).  Note: please refer to TRACE SP FAQ for guidance on reporting when weighted average price and one of the other conditions above occur on a transaction: (http://www.finra.org/Industry/Compliance/MarketTransparency/TRACE/FAO/P121485). |
|--------------------------------|----------------------------------------------------------------------------------------------------|
| Contra Party ID<br>(CPID)      | Required. A four alpha character field denoting the MPID of the Contra Party to the trade. If the Contra party is a customer, "C" may be reported as a valid entry (left justified, space-fill remaining 3 bytes). Contra of "C" is only valid when the transaction is entered by the reporting party. However, FINRA member firms cannot qualify each other as a customer. If the Contra party is a non-member affiliate, "A" may be reported as a valid entry (left justified, space-fill remaining 3 bytes). An affiliate is a non-member entity that controls, is controlled by or is under common control with a FINRA member, as further defined under FINRA Rule 6710.                                                                                                    |
| Contra Party Give Up<br>(CPGU) | The MPID of the Contra Party Give Up Firm, when applicable. This field can only be filled when the Reporting Firm submits the trade as a Locked-In trade report (RPID = CPID; Locked-In Indicator = Y). On non-Locked-In trade reports, the field must be blank. A TRACE Service Bureau/Executing Broker Supplement (Attachment B of the TRACE Participation Agreement) must be in place in order for firms to submit trade reports on behalf of their give ups. Customer ("C") cannot be entered as a give up.                                                                                                    |
| Contra Clearing Number         | Used to identify the clearing broker who will clear this trade for the Contra Party (note: trades reported to TRACE will not be sent to NSCC for clearing).  • If a value is entered, TRACE will validate that it is a valid NSCC Clearing ID.  • If no value is entered (left blank), TRACE will accept the trade                                                                                                    |

|                                | without a Clearing ID.  This field can only be filled when the Reporting Firm submits the trade as a Locked-In trade report. On non-Locked-In trade reports, the field must be blank.                                                                                                    |  |  |  |
|--------------------------------|----------------------------------------------------------------------------------------------------|--|--|--|
| Contra Party Capacity          | A one character Capacity Indicator field for the contra firm. It denotes whether the firm is acting as "P" for principal or "A" for agent for this trade.  This field is required only when the Reporting Firm submits the trade as a Locked-In trade report. On non-Locked-In trade reports, the field must be blank.                                                                                                    |  |  |  |
| Reporting Party ID (RPID)      | Required. A four alpha character field denoting the MPID of the Reporting Party of the trade.                                                                                                    |  |  |  |
| Reporting Party Give Up (RPGU) | The MPID of the Reporting Party Give Up Firm, when applicable. Customer ("C") cannot be entered as a give up. A TRACE Service Bureau/Executing Broker Supplement (Attachment B of the TRACE Participation Agreement) must be in place in order for firms to submit trade reports on behalf of their give ups.                                                                                                    |  |  |  |
| Reporting Clearing Number      | <ul> <li>This field is an optional field. It is used to identify the clearing broker who will clear this trade for the Reporting Party (note: trades reported to TRACE will not be sent to NSCC for clearing).</li> <li>If a value is entered, TRACE will validate that it is a valid NSCC Clearing ID.</li> <li>If no value is entered (left blank), TRACE will accept the trade without a Clearing ID.</li> </ul>                                                                                                    |  |  |  |
| Reporting Party Capacity       | Required field. A one character Capacity Indicator field for the reporting firm. It denotes whether the firm is acting as "P" for principal or "A" for agent for this trade. A value must be submitted in this field.                                                                                                    |  |  |  |
| As-Of Indicator                | This field is used to denote whether the trade is an As-Of trade entry, or a cancel or correction of an As-Of trade. Valid values are:  **Blank* = T-Day trade*  Y = As-Of (T+n) trade  Note: "Y" is required on all Reversals. "Y" is required on Corrections of T-1 through T-20 submissions and T-day submissions originally submitted as an As-Of trade. For Corrections of non-As-Of T-day submissions, this field must be space-filled.                                                                                   |  |  |  |
| Trade Date                     | The date that the transaction was executed. For an As-of trade (As-Of Indicator = Y), the date must be T-1 or older. The format is MMDDYYYY. For regular trades (not As-of), this field must be blank. To cancel or correct a prior day trade, Trade date must be submitted.  Please note: TRACE for Securitized Products allows reporting trades that were executed on a non-business day (e.g., weekend, holiday). Firms may enter the non-business day date in the Trade Date field and must set the As-Of Indicator to "Y". |  |  |  |
| <b>Execution Time</b>          | This is a required field. A field denoting the time of execution in military time (HHMMSS) format where HH represents hours, MM represents minutes and SS represents seconds. For example, if the trade was executed                                                                                                    |  |  |  |

|                         | at 2:03:02p.m., the entry will be 140302. Execution Time must be entered in Eastern Time. This is a required field for all transactions submittee into TRACE. Please note hours (HH) and minutes (MM) are required however firms may default seconds (SS) to zeros (example 140300).                                                                                                    |  |  |  |
|-------------------------|----------------------------------------------------------------------------------------------------|--|--|--|
| Memo                    | An optional ten character alphanumeric memo field. Fill unused positions with spaces. This field is not displayed to the Contra party.                                                                                                    |  |  |  |
| Special Price Indicator | This field may contain the following entries:  Y = The transaction was intentionally executed at a price not related to the current market. Not to be used for things like long or short settlement or average price trades, rather it is to be used when trading specified.                                                                                                    |  |  |  |
|                         | Blank = Transaction price not special.  If this field is used, the Special Price Memo field must be used. "Y" must be entered in this field if text is entered into the Special Memo field.                                                                                                    |  |  |  |
| Special Price Memo      | A fifty character alphanumeric subscriber Memo field. This field must be used when the Special Price Indicator has been selected to describe the reason why the trade was executed at a special price. Fill unused positions with spaces. This field may be displayed to the Contra party.                                                                                              |  |  |  |
| Branch Sequence         | An optional eight (8) alphanumeric character field, (A-Z, 0-9 embedded spaces, left justified, pad with trailing spaces), to indicate the reporting firm's branch office. The Branch Sequence Number entered in this field must be the same as the Branch Sequence Number submitted in Line 1 of the message Header.                                                                    |  |  |  |
| Contra Branch Sequence  | An optional eight (8) alphanumeric character field, (A-Z, 0-9 embedded spaces, left justified, pad with trailing spaces), to indicate the contra firm's branch office.  This field can only be filled when the Reporting Firm submits the trade as a Locked-In trade report. On non-Locked-In trade reports, the field must be blank.                                                   |  |  |  |
| Settlement Date         | Required on all transactions. Date when the trade settles. MMDDYYYY format.                                                                                                    |  |  |  |
| Factor                  | Factor amount of the trade. Enter a value if the percentage other than the latest published Factor was used. If the latest published Factor was used, the field may be left blank. 12 characters including the use of a floating decimal. An amount entered in this field must be left-justified, with the remainder of the field either space-filled or zero-filled. <i>Examples</i> : |  |  |  |
|                         | A factor of .78 may be entered as:  .78 (where the remaining 9 bytes are space-filled) or 0.78 (where the remaining 8 bytes are space-filled) or .78000000000 (remaining 9 bytes zero-filled) or 0.78000000000 (remaining 8 bytes zero-filled)                                                                                                    |  |  |  |

| Locked-In Indicator aka Automatic Give UP (AGU) Indicator in current TRACE | Y or blank. Y indicates that the reporting party entering the trade report is reporting for both sides of the trade in a single trade report, thereby satisfying both sides' reporting requirement. Firms may use the Locked-In Indicator when a firm trades with one of its correspondents (one-sided Locked-In trade), or when a firm reports a trade executed between two of its correspondents (two-sided Locked-In trade). A correspondent must be a FINRA member and is entered under one or both Give Up fields (on two-sided Locked-In trades). The reporting party's MPID must be the same on the RPID and CPID fields.  A TRACE Service Bureau/Executing Broker Supplement (Attachment B of the TRACE Participation Agreement) must be in place in order for firms to submit trade reports on behalf of their give ups.  Note: On Locked-In trade reports, the RPID must be the same as the CPID. A Locked-In trade report MUST be submitted as a Sell (B/S Indicator = "S"), therefore the trade report must be from the Seller's perspective. |
|----------------------------------------------------------------------------|----------------------------------------------------------------------------------------------------|
| Preparation Time                                                           | Time of Trade submission in HHMMSS format. Denotes the time the submitter prepared the trade report or trade correction (in military Eastern Time format). Optional.                                                                                                    |
| Control Date                                                               | When a trade is submitted to TRACE and accepted, the system will return a Control Date with the trade acknowledgement. The Control Date reflects the date when the system received and processed the trade entry. Control Date, in combination with Control Number, is required in subsequent trade cancel and correction messages to modify a trade report. Firms that elect to use their Client Trade Identifier to Cancel or Correct a trade (within the T-20 period) must still submit the Control Date assigned to the original trade report. Trade corrections will receive a new Control Date/Control Number trade identifier.                                                                                                    |
| Control Number                                                             | When a trade is submitted to TRACE and accepted, the system will assign a Control Number which will be returned on the trade acknowledgement. The Control Number is a 10 digit identifier of the trade, which will be unique throughout the day. Control Date, in combination with Control Number, is required in subsequent trade cancel and correction messages to modify a trade report. Trade corrections will receive a new Control Date/Control Number trade identifier.                                                                                                    |

# 2.5 TRACE Message Types by Function

TRACE output messages are sent to the Reporting and Contra Party firms as verification for each TRACE transaction. The following table shows the output messages sent to the Reporting and Contra Parties as categorized by Function.

| Input Message Type | Function Code | Reporting Party      | Contra Party |
|--------------------|---------------|----------------------|--------------|
|                    |               | Confirmation Message | Confirmation |
|                    |               | Sent                 | Sent         |
| Trade Entry        | T             | SPEN                 | SPAL         |
| Cancel             | X             | SPCX                 | SPCX         |
| Reversal           | Y             | SPHX                 | SPHX         |
| Correction         | R             | SPCR                 | SPCR         |

Note: on a trade where the contra party (CPID) is subsequently amended to a different contra party via a Correction, the original contra party will receive a Cancel acknowledgement (SPCX or SPHX) and the new contra party will receive a Trade Entry Allege acknowledgement (SPAL).

## 3.0 TRADE REPORTING INPUT MESSAGES

# 3.1 RP Securitized Products Trade Entry

The Reporting Party will use this message to enter an original T Date or an As-Of Trade Entry into the TRACE System. A trade reportable Trade Entry will be processed if it satisfies the trade report requirement.

The RP Trade Entry may generate the following output message flow:

- Reject message (refer to Section 4.2)

  If a TRACE Trade Entry is rejected for any reason, the current reject message containing the reject reason and the echo of the trade will be returned to the entering RP. The maximum size of a reject reason is 75 bytes.
- SPEN (refer to Section 5.1.1) If a TRACE Trade Entry is accepted, a SPEN Acknowledgment message containing the TRACE "T" for trade reporting status, Control Date, Control Number, and the echo of the trade will be returned to the RP. The entering firm may use this message to build the initial trade record in its image file.
- SPAL (refer to Section 5.2.1)

  If a TRACE Trade Entry is accepted, a SPAL Allege message containing the same contents as the SPEN will be forwarded to the contra side of the trade. The contra may use this message to build the initial trade record in its image file.

The following table displays the TRACE Function T Trade Entry message format for Securitized Products.

Exhibit 3.1 TRACE SECURITIZED PRODUCTS TRADE ENTRY MESSAGE FORMAT

| Field Name                        | Position | Format | Contents/Comments                                                                                                    |
|-----------------------------------|----------|--------|----------------------------------------------------------------------------------------------------|
| Line 2                            |          |        |                                                                                                    |
| Function                          | 1-1      | X(1)   | T = RP Trade Entry. Required.                                                                                                    |
| Special Processing Flag           | 2-2      | X(1)   | Used for special processing purposes, authorization required from FINRA prior to submission on trade reports (where noted).  b (blank) = no special processing P = Position transfer (authorization required)                                                                                                    |
| D/C Indiantan                     | 2.2      | V(1)   | A = Affiliate – principal transaction indication                                                                                                    |
| B/S Indicator                     | 3-3      | X(1)   | B = Bought; S = Sold. Required.                                                                                                    |
| Client Trade Identifier           | 4-23     | X(20)  | User assigned reference number, not validated for uniqueness by system. Optional.                                                                                                    |
| Contra Client Trade<br>Identifier | 24-43    | X(20)  | User defined trade reference number on the contra side, used on Locked-In trade reports only. Optional.                                                                                                    |
| Quantity                          | 44-56    | 9(13)  | Dollar amount of the trade. Format 11v2. Required.                                                                                                    |
| Symbol                            | 57-70    | X(14)  | TRACE issue symbol. Optional. Either Symbol or CUSIP must be provided on each transaction.                                                                                                    |
| CUSIP                             | 71-79    | X(9)   | CUSIP of the security. Optional. Either Symbol or CUSIP must be provided on each transaction.                                                                                                    |
| Price                             | 80-89    | 9(10)  | Numeric Field, Price at which security traded. Format 4v6. Required.                                                                                                    |
| Price Override                    | 90-90    | X(1)   | O = Override; b (blank) = No Override                                                                                                    |
| Seller's Commission               | 91-98    | 9(8)   | Dollar amount charged as commission by the seller. Format 6v2. Required if the Reporting Party charged commission (on a Sell trade), otherwise blank.                                                                                                    |
| Buyer's Commission                | 99-106   | 9(8)   | Dollar amount charged as commission by the buyer. Format 6v2. Required if the Reporting Party charged commission (on a Buy trade), otherwise blank.                                                                                                    |
| Filler                            | 107-122  | X(16)  | Space filled, reserved for future use.                                                                                                    |
| Trade Modifier 1                  | 123-123  | X(1)   | Reserved for future use. Must be blank on input.                                                                                                    |
| Trade Modifier 2                  | 124-124  | X(1)   | Required for ABS trades only.  P = Primary market trade  S = Secondary market trade  Must be blank for non-ABS trades (ABSX, TBA, MBS, CMO sub products).                                                                                                    |
| Trade Modifier 3                  | 125-125  | X(1)   | Extended hours/Late sale conditions. System generated on the outbound acknowledgements. Input must be blank.                                                                                                    |
| Trade Modifier 4                  | 126-126  | X(1)   | Required indicator if a trade falls under one of the following transaction types:  O = Specified Pool Transaction (MBA securities only)  N = Stipulation Transaction (TBA securities only)  L = Stipulated Dollar Roll (TBA securities only)  D = Dollar Roll w/o Stipulation (TBA securities only)  W = Weighted Average Price (all SP securities)  Otherwise, the field must be blank if none of the above apply. |
| Filler                            | 127-136  | X(10)  | Space filled, reserved for future use.                                                                                                    |
| CPID                              | 137-140  | X(4)   | MPID of the Contra Party or <u>'C_'</u> for Customer or <u>"A_' for Affiliate</u> . Required.                                                                                                    |

| Field Name                   | Position | Format | Contents/Comments                                                                                                    |
|------------------------------|----------|--------|----------------------------------------------------------------------------------------------------|
| CPGU                         | 141-144  | X(4)   | MPID of the Contra Party Give Up. Required when there is a give up involved on the contra side of the trade (may only be submitted on a Locked-In trade report).                                                                                                    |
| Contra Clearing<br>Number    | 145-148  | 9(4)   | Contra Party's clearing number, or b (blank). Optional, may only be submitted on a Locked-In trade report.                                                                                                    |
| Contra Party Capacity        | 149-149  | X(1)   | P = Principal, A = Agent. Required only for Locked-In trade reports. Space-fill on non-Locked-In trades.                                                                                                    |
| RPID                         | 150-153  | X(4)   | MPID of the Reporting Party. Required.                                                                                                    |
| RPGU                         | 154-157  | X(4)   | MPID of the Reporting Party's Give Up. Required when applicable.                                                                                                    |
| Reporting Clearing<br>Number | 158-161  | 9(4)   | Reporting Party clearing number, or b(blank). Optional.                                                                                                    |
| Reporting Party Capacity     | 162-162  | X(1)   | P = Principal, A = Agent. Required.                                                                                                    |
| Filler                       | 163-164  | X(2)   | Reserved for future use. Space-fill on input.                                                                                                    |
| As-Of Indicator              | 165-165  | X(1)   | Y = As-Of trade (T+n); b (blank) = T-Date entry                                                                                                    |
| Trade Date                   | 166-173  | 9(8)   | MMDDYYYY format. If left blank, this indicates current day trade. If a date other than the current date is entered (and is prior to the current date), the trade must be marked as an As-Of trade (As-Of Indicator = Y).                                                              |
| Execution Time               | 174-179  | 9(6)   | Execution Time in HHMMSS format. Required.                                                                                                    |
| Filler                       | 180-182  | X(3)   | Reserved for future use. Space-fill on input.                                                                                                    |
| Memo                         | 183-192  | X(10)  | User Memo (Will not be displayed to Contra party) Optional.                                                                                                    |
| Special Price Indicator      | 193-193  | X(1)   | Y=Special Price, b (blank) = Not Special Price.                                                                                                    |
| Special Price Memo           | 194-243  | X(50)  | User Memo indicating reason for Special Price (may be displayed to Contra party), Required when the Special Price Indicator (Y) is submitted.                                                                                                    |
| Branch Sequence              | 244-251  | X(8)   | Optional field, 8 alphanumeric.                                                                                                    |
| Contra Branch<br>Sequence    | 252-259  | X(8)   | Optional field, 8 alphanumeric (can only be submitted on Locked-In trade reports).                                                                                                    |
| Settlement Date              | 260-267  | 9(8)   | MMDDYYYY format; Required for all transactions.                                                                                                    |
| Factor                       | 268-279  | X(12)  | Factor amount of the trade. Enter a value if the percentage other than the latest published Factor was used, otherwise b (blank) = latest published Factor used.  12 characters including the use of a floating decimal.                                                              |
| Locked-In Indicator          | 280-280  | X(1)   | Y or b (blank). Y indicates that the firm entering the trade is reporting for both sides of the trade. This occurs when two of its give-ups trade with each other or the firm trades with one of its own give-ups. Locked-In trades must be submitted as Sells (B/S Indicator = "S"). |
| Preparation Time             | 281-286  | 9(6)   | Time of trade submission in HHMMSS format. Optional.                                                                                                    |
| Reserved                     | 287-296  | X(10)  | space filled, future use.                                                                                                    |
| CR LF                        |          |        | Carriage Return, Line Feed                                                                                                    |

## **How to Report Agent Capacity Transactions**

In order to capture a complete audit trail for regulatory use, agency capacity transactions need to be reported in the same way that principal capacity transactions are reported. What this means is that if your firm acts as agent for your customer, the trade reports you must submit will "look" like you stood between your customer and the contra party.

For example, Firm XYZ receives an order from a customer to sell \$10,000 of an asset-backed security. Acting as the customer's agent, XYZ sells the security to ABC. Although, technically the customer sold the security to ABC with XYZ acting as their agent, the reports from XYZ would be made as follows:

Report #1: XYZ BUY 10,000 ABS from C as Agent @ 98 and charged \$50 commission Report #2: XYZ SELL 10,000 ABS to ABC as Agent @98.

Notice that even though XYZ <u>SOLD</u> the security <u>FOR</u> their customer, they actually reported a <u>BUY FROM</u> the customer, followed by a <u>SELL TO</u> ABC. This is how a principal trade would be reported as well. Be aware that the trade tickets your firm generates for agency trades will most likely be different from the report you must submit. In the example above, you would probably have only a single SELL ticket, showing the customer vs. ABC, yet in TRACE you are reporting a BUY FROM the customer, followed by a SELL TO ABC.

# Give-Up Trades and Locked-In Trades

A "Give-Up" trade report is reported by one FINRA Member on behalf of another FINRA Member who had a reporting responsibility. In order to do this, an executed TRACE Service Bureau/Executing Broker Supplement (Attachment B of the TRACE Participation Agreement) is required for every firm for which the reporting firm will submit. A simple example of a Give-Up Trade would be a clearing firm that reports on behalf of its correspondent firms. The clearing firm reports the trade, entering the clearing firm's MPID in the Reporting Party ID (RPID) field, and enters the MPID of the correspondent in the Reporting Party Give Up field (RPGU). The trade report will be considered to have come from the correspondent for regulatory and billing purposes.

Alternative Trading Systems (ATSs) and Electronic Communications Networks (ECNs), and even clearing firms have the ability to match buy and sell orders, and create "locked-in" executions ready for settlement that require no further comparison by the involved parties. TRACE does not forward trade reports to NSCC for settlement, however for the purposes of satisfying the FINRA Rules that require both sides of a trade to report their transaction to TRACE, a "locked-in" feature is provided that allows authorized firms to comply with the Rule.

ATSs and ECNs that are FINRA members (as opposed to those registered as an exchange) have the ability to report on behalf of multiple parties using a single trade report to TRACE and indicate that the trade is "locked-in" by using the Locked-In Indicator and entering both an RPGU and a CPGU. A clearing firm that executes a trade with one of its correspondents can likewise submit a "locked-in" trade, which covers both sides' reporting requirement. In order to submit locked-in trades, the same TRACE Service Bureau/Executing Broker Supplement agreements are required for every firm for which the ATS/ECN or clearing firm will submit trade reports. Depending on the scenario, a "One-sided" or "Two-sided" Lock-In can be submitted.

See the chart below for an explanation of how to report Give-Up and Locked-In trade reports.

| Scenario 1                                                                         | How To Report                                                                                                    |
|------------------------------------------------------------------------------------|----------------------------------------------------------------------------------------------------|
| Simple Give-Up Clearing firm just reporting a trade for one of its correspondents. | <ul> <li>The clearing firm enters their own MPID in the RPID field, and the MPID of the correspondent in the "RPGU" field.</li> <li>The clearing firm enters the MPID of the contra party in the CPID field.</li> <li>Marks the trade as a Buy or Sell, based on whether the correspondent firm bought or sold.</li> <li>Marks the P/A indicator as either Principal or Agent, depending on what capacity the correspondent acted.</li> <li>Enters all other data that applied to the correspondent's trade.</li> <li>The Locked-In Indicator must be left blank.</li> </ul> |

FINRA will expect the contra party to submit their version of the trade to TRACE, identifying the correspondent as their CPID (unless the correspondent traded with a non-FINRA member, i.e., customer trade).

| Scenario 2                                                                                                    | How To Report                                                                                                    |
|----------------------------------------------------------------------------------------------------|----------------------------------------------------------------------------------------------------|
| One-sided Lock-In A clearing firm executes a trade with one of its correspondents, creating a "locked-in" trade with the correspondent.  OR A FINRA member ATS/ECN matches a Buy and a Sell order from FINRA member firms using its system which causes two executions to occur, and creates two "locked-in" trades. Each counterparty knows the ATS/ECN as its contra, i.e., the ATS/ECN provides anonymity through settlement. Two Locked-In trades would be reported. | <ul> <li>The clearing firm (or ATS/ECN) enters its own MPID in both the RPID and the CPID fields (which makes it look like the clearing firm or ATS/ECN is trading with itself).</li> <li>Marks the trade as a Sell, always reporting the trade information from the Seller's perspective.</li> <li>Puts the MPID of the correspondent in the proper Give Up field, depending on whether the correspondent is the seller or buyer in the trade (e.g., if the correspondent is the seller, then the correspondent's MPID is entered in the RPGU. If the correspondent is the buyer, then the correspondent's MPID is entered in the CPGU).</li> <li>Marks the capacity indicators for both itself and the correspondent. Since a Locked-In trade must always be reported as a Sell, if the clearing firm Sold, then the clearing firm marks its capacity in the Reporting Party Capacity field and the correspondent's capacity in the Contra Party Capacity field.</li> <li>Enters all other trade data.</li> <li>Sets the Locked-In Indicator to Y.</li> </ul> |

Although the One-sided Locked-In trade report is submitted as a Sell, it satisfies both sides' trade reporting requirement. Therefore a Buy trade report is not required.

### Scenario 3

#### Two-sided Lock-In

A clearing firm is reporting on behalf of two fully disclosed correspondent firms that traded with each other.

#### OR

A FINRA member ATS/ECN matches a Buy and a Sell order from FINRA member firms using the ATS/ECN system, which causes an execution to occur, and generates a "locked-in" trade in which the two counterparties ARE DISCLOSED TO ONE ANOTHER.

## **How To Report**

- The clearing firm or ATS/ECN enters its own MPID in both the RPID and the CPID fields.
- Marks the trade as Sell. The report is made from the point of view of the correspondent who SOLD.
- Puts the MPID of the Selling correspondent in the RPGU field.
- Puts the MPID of the Buying correspondent in the CPGU field.
- Marks the appropriate capacity indicators for both correspondents in the Reporting Party and Contra Party Capacity fields.
- Enters all other trade data.
- Sets the Locked-In Indicator to Y.

Although the Two-sided Locked-In trade report is submitted as a Sell, it satisfies both sides' trade reporting requirement. Therefore a Buy trade report is not required. Both correspondents recognize the other as their contra party.

# 3.2 Trade Cancel Entry

Firms will use this message to cancel a TRACE trade entry which was previously reported. TRACE will forward an SPCX (Cancel confirmation) message to both parties of the trade to advise them that the specified trade is updated to Cancel status. The Cancel function can be used when a trade was submitted during the past 20 rolling business days (up to and including T-20).

**EXHIBIT 3.2 CANCEL TRADE MESSAGE FORMAT** 

| Field                      | Position | Format | Contents/Comments                                                                                                    |
|----------------------------|----------|--------|----------------------------------------------------------------------------------------------------|
| Name Line 2                |          |        |                                                                                                    |
| Line 2                     |          |        |                                                                                                    |
| Function                   | 1-1      | X(1)   | X = RP cancels its own trade which it entered previously. Required.                                                                                                    |
| TRACE<br>Control<br>Date   | 2-9      | 9(8)   | Control Date associated with the trade to be canceled (returned on the TRACE acknowledgement of the original submission), This field is <b>required</b> regardless of a firm using either their Client Trade Identifier or the TRACE Control Number. Format = YYYYMMDD.                                                                                                |
| TRACE<br>Control<br>Number | 10-19    | 9(10)  | Control Number associated with the trade to be canceled (returned on the TRACE acknowledgement of the original submission),  If the Control Number is used to cancel a trade, the Client Trade Identifier may be space-filled. If both reference numbers are entered, TRACE will process the Cancel based on the Control Number.                                       |
| Client                     |          |        | TRACE will process the Cancer based on the Control Number.                                                                                                    |
| Trade<br>Identifier        | 20-39    | X(20)  | Reference number assigned by the user to the original trade report. Optional. Firms may use their Client Trade Identifier to cancel the original submission. If the Client Trade Identifier is used to cancel a trade, the TRACE Control Number may be space-filled. If both reference numbers are entered, TRACE will process the Cancel based on the Control Number. |
|                            |          |        | If duplicate Client Trade Identifiers are found for the same Control Date, the Cancel Entry will be rejected and the TRACE Control Number must then be submitted to effect the cancel.                                                                                                    |
| Symbol                     | 40-53    | X(14)  | TRACE symbol submitted on the original trade to be canceled. Either CUSIP or Symbol are <b>required</b> when a firm uses their Client Trade Identifier to cancel the trade. If a firm uses the Control Number to cancel a trade, this field must be blank.                                                                                                    |
| CUSIP                      | 54-62    | X(9)   | CUSIP submitted on the original trade to be canceled. Either CUSIP or Symbol are <b>required</b> when a firm uses their Client Trade Identifier to cancel the trade. If a firm uses the Control Number to cancel a trade, this field must be blank.                                                                                                    |
| RPID                       | 63-66    | X(4)   | Reporting Party ID submitted on the original trade to be canceled. This field is <b>required</b> when a firm uses their Client Trade Identifier to cancel the trade. If a firm uses the Control Number to cancel a trade, this field must be blank.                                                                                                    |
| CR LF                      |          |        | Carriage Return, Line Feed                                                                                                    |

# 3.3 Trade Reversal Entry

Firms will use this message to cancel a TRACE trade entry which was originally reported prior to the rolling T-20 day period. TRACE will forward an SPHX (Reversal confirmation) message to both parties of the trade to advise them that the specified trade is updated to Cancel status. The Reversal function cannot be used when a trade was submitted during the past 20 rolling business days (T-20).

Firms wishing to correct a trade entry which was originally reported prior to the rolling T-20 day period must submit the combination of a Reversal, followed by a new As-Of Trade Report (Function T) that contains the correct trade details.

Firms must use TRACE Control Date and Control Number of the original trade report to effect a Reversal. Use of the Client Trade Identifier to effect a Reversal is not supported.

EXHIBIT 3.3 TRADE REVERSAL MESSAGE FORMAT

| Field Name                        | Position | Format | Contents/Comments                                                                                                    |
|-----------------------------------|----------|--------|----------------------------------------------------------------------------------------------------|
| Line 2                            |          |        |                                                                                                    |
| Function                          | 1-1      | X(1)   | <b>Y</b> = RP cancels its own trade which it entered previously. Required.                                                                                                    |
| Original TRACE<br>Control Date    | 2-9      | 9(8)   | Enter the Control Date associated with the trade to be canceled (returned on the TRACE acknowledgement of the original submission), This field is <b>required.</b> Format = YYYYMMDD.             |
| Original TRACE<br>Control Number  | 10-19    | 9(10)  | Enter the Control Number associated with the trade to be canceled (returned on the TRACE acknowledgement of the original submission), This field is <b>required</b> .                             |
| Special Processing Flag           | 20-20    | X(1)   | Enter "P" to indicate whether the original trade report was submitted with a position transfer indicator the value submitted in the original trade report; otherwise the field may be left blank. |
| B/S Indicator                     | 21-21    | X(1)   | Enter the value submitted in the original trade report. Required.                                                                                                    |
| Client Trade Identifier           | 22-41    | X(20)  | Enter the reference number submitted in the original trade report, if applicable.                                                                                                    |
| Contra Client Trade<br>Identifier | 42-61    | X(20)  | Enter the reference number submitted in the original trade report, if applicable (on Locked-In trade reports).                                                                                    |
| Quantity                          | 62-74    | 9(13)  | Enter the trade amount submitted in the original trade report, Required.                                                                                                    |
| Symbol                            | 75-88    | X(14)  | Enter the Symbol submitted in the original trade report, if applicable. Either Symbol or CUSIP must be provided.                                                                                  |
| CUSIP                             | 89-97    | X(9)   | Enter the CUSIP submitted in the original trade report, if applicable. Either CUSIP or Symbol must be provided.                                                                                   |
| Price                             | 98-107   | 9(10)  | Enter the price submitted in the original trade report, Required.                                                                                                    |
| Price Override                    | 108-108  | X(1)   | Enter "O" to indicate whether the original trade report was submitted with a price override; otherwise the field may be left blank.                                                               |
| Seller's Commission               | 109-116  | 9(8)   | Enter the seller's commission submitted in the original trade report, if applicable.                                                                                                    |
| Buyer's Commission                | 117-124  | 9(8)   | Enter the buyer's commission submitted in the original trade report, if applicable.                                                                                                    |

| Filler                       | 125-140 | X(16) | Space filled, reserved for future use.                                                                                                    |
|------------------------------|---------|-------|----------------------------------------------------------------------------------------------------|
| Trade Modifier 1             | 141-141 | X(1)  | Reserved for future use. Must be blank on input.                                                                                                    |
| Trade Modifier 2             | 142-142 | X(1)  | Required for ABS trades only. Enter if original trade: P = Primary market trade S = Secondary market trade Must be blank for non-ABS trades (ABSX, TBA, MBS, CMO sub products).                                                                          |
| Trade Modifier 3             | 143-143 | X(1)  | MUST BE BLANK ON INPUT. Do not enter the Extended hours/Late sale condition modifier generated by TRACE on the original trade report.                                                                                                    |
| Trade Modifier 4             | 144-144 | X(1)  | Enter the modifier value submitted in the original trade report, if applicable, otherwise the field may be left blank.                                                                                                    |
| Filler                       | 145-154 | 9(10) | Space filled, reserved for future use.                                                                                                    |
| CPID                         | 155-158 | X(4)  | Enter the CPID submitted in the original trade report, Required.                                                                                                    |
| CPGU                         | 159-162 | X(4)  | Enter the CPGU submitted in the original trade report, if applicable (on Locked-In trade reports). Otherwise, the field must be blank.                                                                                                    |
| Contra Clearing Number       | 163-166 | 9(4)  | Enter the Contra Clearing ID submitted in the original trade report, if applicable (on Locked-In trade reports). Otherwise, the field must be blank.                                                                                                    |
| Contra Party Capacity        | 167-167 | X(1)  | Enter the Contra Capacity submitted in the original trade report (on Locked-In trade reports). Otherwise, the field must be blank.                                                                                                    |
| RPID                         | 168-171 | X(4)  | Enter the RPID submitted in the original trade report, Required.                                                                                                    |
| RPGU                         | 172-175 | X(4)  | Enter the RPGU submitted in the original trade report, if applicable. Otherwise, the field must be blank.                                                                                                    |
| Reporting Clearing<br>Number | 176-179 | 9(4)  | Enter the Reporting Party Clearing ID submitted in the original trade report, if applicable. Otherwise, the field must be blank.                                                                                                    |
| Reporting Party Capacity     | 180-180 | X(1)  | Enter the Reporting Party Capacity submitted in the original trade report. Required.                                                                                                    |
| Filler                       | 181-182 | X(2)  | Reserved for future use. Space fill on input.                                                                                                    |
| As-Of Indicator              | 183-183 | X(1)  | Value must always be "Y" for all Reversals.                                                                                                    |
| Trade Date                   | 184-191 | 9(8)  | Enter the trade date of the original trade report in MMDDYYYY format. If the original trade report was submitted with a blank trade date to indicate a current day trade on that submission date, trade date must be entered for the Reversal. Required. |
| Execution Time               | 192-197 | 9(6)  | Enter the Execution Time submitted in the original trade report. Required.                                                                                                    |
| Filler                       | 198-200 | X(3)  | Reserved for future use. Space fill on input.                                                                                                    |
| Memo                         | 201-210 | X(10) | Enter the Memo submitted in the original trade report, if applicable. Otherwise, the field must be blank.                                                                                                    |
| Special Price Indicator      | 211-211 | X(1)  | Enter "Y" to indicate whether the original trade report was submitted with a special price indicator; otherwise the field may be left blank.                                                                                                    |
| Special Price Memo           | 212-261 | X(50) | Enter the Special Price Memo submitted in the original trade report if Special Price Indicator ("Y") was submitted. Otherwise, the field must be blank.                                                                                                  |
| Branch Sequence              | 262-269 | X(8)  | Enter the Branch Sequence submitted in the original trade                                                                                                    |

|                        |         |       | report, if applicable. Otherwise, the field must be blank.                                                                                |
|------------------------|---------|-------|----------------------------------------------------------------------------------------------------|
| Contra Branch Sequence | 270-277 | X(8)  | Enter the Contra Branch Sequence submitted in the original trade report (on Locked-In trade reports). Otherwise, the field must be blank. |
| Settlement Date        | 278-285 | 9(8)  | Enter the Settlement Date of the original trade report in MMDDYYYY format. Required.                                                      |
| Factor                 | 286-297 | X(12) | Enter the Factor submitted in the original trade report, if applicable. Otherwise, the field must be blank.                               |
| Locked-In Indicator    | 298-298 | X(1)  | If the original trade report was submitted as a Locked-In trade report, enter "Y" in this field. Otherwise, the field must be blank.      |
| Preparation Time       | 299-304 | 9(6)  | Enter the time this Reversal message was prepared, in HHMMSS format. Optional.                                                            |
| Reserved               | 305-314 | X(10) | space filled, future use.                                                                                                    |
| CR LF                  |         |       | Carriage Return, Line Feed                                                                                                    |

# 3.4 Trade Correction Entry

Firms will use this message to correct a TRACE trade entry which was previously reported. TRACE will forward an SPCR (Correction confirmation) message to both parties of the trade to advise them that the specified trade is updated to Corrected status. The Correction function can be used when a trade was submitted during the past 20 rolling business days (up to and including T-20).

Firms may correct any field previously submitted in the original trade entry, with the exception of CUSIP or Symbol. If a firm wishes to change the reported security, the original trade must be cancelled, followed with a new trade entry replacing the original trade, containing the corrected CUSIP or Symbol.

Note: All fields not being changed must be submitted as it was on the original submission, including those whose content is indicated as optional, (blank fields are to be space filled and unused positions are to be space or zero filled wherever applicable). The TRACE System will assign a new control date and control number to the Correction Entry.

Positions 2-66 of the Correction Entry identify the trade that is being corrected. Positions 67-361 represent the trade details being resubmitted.

EXHIBIT 3.4 TRACE SECURITIZED PRODUCTS TRADE CORRECTION ENTRY FORMAT

| Field Name              | Position | Format | Contents/Comments                                                                                                    |
|-------------------------|----------|--------|----------------------------------------------------------------------------------------------------|
| Line 2                  |          |        |                                                                                                    |
| Function                | 1-1      | X(1)   | <b>R</b> = CORRECTION Trade Entry. Required.                                                                                                    |
| TRACE<br>Control Date   | 2-9      | 9(8)   | Control Date associated with the trade to be corrected (returned on the TRACE acknowledgement of the original submission), This field is <b>required</b> regardless of a firm using either their Client Trade Identifier or the TRACE Control Number. Format = YYYYMMDD.                                                                                                    |
| TRACE Control Number    | 10-19    | 9(10)  | Control Number associated with the trade to be corrected (returned on the TRACE acknowledgement of the original submission), If the Control Number is used to correct a trade, the Client Trade identifier may be space-filled. If both reference numbers are entered, TRACE will process the Correction based on the Control Number.                                                                                                    |
| Client Trade Identifier | 20-39    | X(20)  | Reference number assigned by the user to the original trade report. Optional. Firms may use their Client Trade Identifier to correct the original submission. If the Client Trade Identifier is used to correct a trade, the TRACE Control Number may be space-filled. If both reference numbers are entered, TRACE will process the Correction based on the Control Number.  If duplicate Client Trade Identifiers are found for the same Control Date, the Correction Entry will be rejected and the TRACE Control Number must then be submitted to effect the correction. |
| Original Symbol         | 40-53    | X(14)  | TRACE symbol submitted on the original trade being corrected. Either the original Symbol or the original CUSIP is <b>required</b> when a firm uses their Client Trade Identifier to correct the trade. If a firm uses the Control Number to correct a trade, this field may be space-filled.                                                                                                    |

| Field Name                        | Position | Format | Contents/Comments                                                                                                    |
|-----------------------------------|----------|--------|----------------------------------------------------------------------------------------------------|
| Original CUSIP                    | 54-62    | X(9)   | CUSIP submitted on the original trade being corrected. Either the original CUSIP or the original Symbol is <b>required</b> when a firm uses their Client Trade Identifier to correct the trade. If a firm uses the Control Number to correct a trade, this field may be space-filled.               |
| Original RPID                     | 63-66    | X(4)   | Reporting Party ID submitted on the original trade being corrected. This field is <b>required</b> when a firm uses their Client Trade Identifier to correct the trade. If a firm uses the Control Number to correct a trade, this field may be spacefilled.                                         |
| Special Processing Flag           | 67-67    | X(1)   | Used for special processing purposes, authorization required from FINRA prior to submission on trade reports, where noted.  b (blank) = no special processing P = Position transfer (authorization required) A = Affiliate - principal transaction indication                                       |
| B/S Indicator                     | 68-68    | X(1)   | B = Bought; S = Sold. Required.                                                                                                    |
| Client Trade Identifier           | 69-88    | X(20)  | User assigned reference number.                                                                                                    |
| Contra Client Trade<br>Identifier | 89-108   | X(20)  | User defined trade reference number on the contra side, used on Locked-In trade reports only. Optional.                                                                                                    |
| Quantity                          | 109-121  | 9(13)  | Dollar amount of the trade. Format 11v2. Required.                                                                                                    |
| Symbol                            | 122-135  | X(14)  | TRACE issue symbol. Optional. Either Symbol or CUSIP must be provided on each transaction. THIS FIELD MAY NOT BE MODIFIED.                                                                                                    |
| CUSIP                             | 136-144  | X(9)   | CUSIP of the security. Optional. Either Symbol or CUSIP must be provided on each transaction. THIS FIELD MAY NOT BE MODIFIED.                                                                                                    |
| Price                             | 145-154  | 9(10)  | Numeric Field, Price at which security traded. Format 4v6. Required.                                                                                                    |
| Price Override                    | 155-155  | X(1)   | O = Override; b (blank) = No Override                                                                                                    |
| Seller's Commission               | 156-163  | 9(8)   | Dollar amount charged as commission by the seller. Format 6v2. Required if the Reporting Party charged commission (on a Sell trade), otherwise blank.                                                                                                    |
| Buyer's Commission                | 164-171  | 9(8)   | Dollar amount charged as commission by the buyer. Format 6v2. Required if the Reporting Party charged commission (on a Buy trade), otherwise blank.                                                                                                    |
| Filler                            | 172-187  | X(16)  | Space filled, reserved for future use.                                                                                                    |
| Trade Modifier 1                  | 188-188  | X(1)   | Reserved for future use. Must be blank on input.                                                                                                    |
| Trade Modifier 2                  | 189-189  | X(1)   | Required for ABS trades only.  P = Primary market trade  S = Secondary market trade  Must be blank for non-ABS trades (ABSX, TBA, MBS, CMO sub products).                                                                                                    |
| Trade Modifier 3                  | 190-190  | X(1)   | Extended hours/Late sale conditions. System generated on the outbound acknowledgements. <b>Input must be blank</b> .                                                                                                    |
| Trade Modifier 4                  | 191-191  | X(1)   | Required indicator if a trade falls under one of the following transaction types:  O = Specified Pool Transaction (MBA securities only)  N = Stipulation Transaction (TBA securities only)  L = Stipulated Dollar Roll (TBA securities only)  D = Dollar Roll w/o Stipulation (TBA securities only) |

| Field Name                   | Position | Format       | Contents/Comments                                                    |
|------------------------------|----------|--------------|----------------------------------------------------------------------|
|                              |          |              | W = Weighted Average Price (all SP securities)                       |
|                              |          |              | Otherwise, the field must be blank if none of the above              |
|                              |          |              | apply.                                                               |
| Filler                       | 192-201  | X(10)        | Space filled, reserved for future use.                               |
| CPID                         | 202-205  | X(4)         | MPID of the Contra Party                                             |
|                              |          |              | or <u>'C_'</u> for Customer <u>or</u> 'A ' for Affiliate. Required.  |
| CPGU                         | 206-209  | X(4)         | MPID of the Contra Party Give Up. Required when there is             |
|                              |          |              | a give up involved on the contra side of the trade (may only         |
|                              |          |              | be submitted on a Locked-In trade report).                           |
| Contra Clearing              | 210-213  | 9(4)         | Contra Party's clearing number, or b (blank) Optional, may           |
| Number                       | 211211   | *****        | only be submitted on a Locked-In trade report.                       |
| Contra Party Capacity        | 214-214  | X(1)         | P = Principal, A = Agent. Required only for Locked-In                |
| DDID                         | 215 210  | 37(4)        | trade reports.                                                       |
| RPID                         | 215-218  | X(4)         | MPID of the Reporting Party. Required.                               |
| RPGU                         | 219-222  | X(4)         | MPID of the Reporting Party's Give Up Required when                  |
| Danastina Classina           | 222 226  | 0(4)         | applicable.  Reporting Party clearing number, or b(blank). Optional. |
| Reporting Clearing<br>Number | 223-226  | 9(4)         | Reporting Party clearing number, or b(blank). Optional.              |
| Reporting Party              | 227-227  | X(1)         | P = Principal, A = Agent. Required.                                  |
| Capacity                     | 221-221  | $\Lambda(1)$ | P = Principal, A = Agent. Required.                                  |
| Filler                       | 228-229  | X(2)         | Reserved for future use. Space-fill on input.                        |
| As-Of Indicator              | 230-230  | X(2)<br>X(1) | Y = As-Of trade (T+n); b (blank) = T-Date entry                      |
| As-Of findicator             | 230-230  | Λ(1)         | Note: Trades submitted during the T-1 through T-20 period            |
|                              |          |              | must be submitted with As-Of Indicator "Y" on the                    |
|                              |          |              | correction, regardless if the original trade was submitted as        |
|                              |          |              | a T-Date entry. Blank As-Of Indicator only applies to same           |
|                              |          |              | day corrections.                                                     |
| Trade Date                   | 231-238  | 9(8)         | MMDDYYYY format. Can be left blank for current day                   |
| 11400 2400                   | 201 200  | )(0)         | trade corrections. Corrections of T-1 through T-20                   |
|                              |          |              | submissions must have the trade date entered, regardless if          |
|                              |          |              | the original trade was submitted as a current day trade, and         |
|                              |          |              | the correction must be marked as an As-Of trade (As-Of               |
|                              |          |              | Indicator = $Y$ ).                                                   |
| Execution Time               | 239-244  | 9(6)         | Execution Time in HHMMSS format. Required.                           |
| Filler                       | 245-247  | X(3)         | Reserved for future use. Space-fill on input.                        |
| Memo                         | 248-257  | X(10)        | User Memo (Will not be displayed to Contra party)                    |
|                              |          |              | Optional.                                                            |
| Special Price Indicator      | 258-258  | X(1)         | Y=Special Price, b (blank) = Not Special Price.                      |
| Special Price Memo           | 259-308  | X(50)        | User Memo indicating reason for Special Price (may be                |
|                              |          |              | displayed to Contra party), Required when the Special Price          |
|                              |          |              | Indicator (Y) is submitted.                                          |
| Branch Sequence              | 309-316  | X(8)         | Optional field, 8 alphanumeric.                                      |
| Contra Branch                | 317-324  | X(8)         | Optional field, 8 alphanumeric (can only be submitted on             |
| Sequence                     |          |              | Locked-In trade reports).                                            |
| Settlement Date              | 325-332  | 9(8)         | MMDDYYYY format; Required for all transactions.                      |
| Factor                       | 333-344  | X(12)        | Factor amount of the trade. Enter a value if the percentage          |
|                              |          |              | other than the latest published Factor was used, otherwise b         |
|                              |          |              | (blank) = latest published Factor used.                              |
|                              |          |              | 12 characters including the use of a floating decimal.               |
| Locked-In Indicator          | 345-345  | X(1)         | Y or b (blank). Y indicates that the firm entering the trade         |
|                              |          |              | is reporting for both sides of the trade. This occurs when           |
|                              |          |              | two of its give-ups trade with each other or the firm trades         |
|                              |          |              | with one of its own give-ups. Locked-In trades must be               |

| Field Name       | Position | Format | Contents/Comments                               |
|------------------|----------|--------|-------------------------------------------------|
|                  |          |        | submitted as Sells (B/S Indicator = "S").       |
| Preparation Time | 346-351  | 9(6)   | Time of correction submission in HHMMSS format. |
|                  |          |        | Optional.                                       |
| Reserved         | 352-361  | X(10)  | Reserved for future use. Space-fill on input.   |
| CR LF            |          |        | Carriage Return, Line Feed                      |

## 4.0 OUTPUT MESSAGES

For more detailed Output Message formats, refer to the CTCI for Trade Reporting Specifications published by NASDAQ on www.nasdaqtrader.com.

Input messages received from TRACE subscribers will be forwarded to the TRACE System for processing through NASDAQ. Identical to currently existing CTCI applications (e.g., FINRA/NASDAQ TRF (ACT) Trade Report), NASDAQ will perform validations for each TRACE input message received. NASDAQ will always generate a response back to the originator for each input message received. The response can be a positive acknowledgment if the input messages pass the NASDAQ validation or a negative acknowledgment (rejection) if the input messages fail validation.

All output messages (NASDAQ or application output messages) forwarded by NASDAQ to an output destination (i.e., subscriber station) will be contained in the Output Message Envelope format.

## 4.1 TRACE Application Output Messages

A TRACE input message that successfully passes NASDAQ validations is forwarded to the TRACE application, which will perform additional validations on the text of the input message. If an error is detected, the originating subscriber shall receive a reject message explaining why the original message could not be processed. If no errors are detected and TRACE accepts the input message, the TRACE application will send an acknowledgment message to the originating subscriber and a Notification message to the contra party. All Reject and Notification messages released from the TRACE Application Processor will be forwarded to the subscriber via NASDAQ in Output Message format if the subscriber is employing a CTCI and will be contained in an Output Message Envelope. Note that if the rejected text is too large, the Trailer will overlay the text such that the block does not exceed 1024 characters.

There is no guarantee that TRACE messages will be received in a logical sequence. Subscribers should take this into consideration in their design.

## 4.2 Reject Message Format

If the TRACE application cannot process a message received from the subscriber, it will generate a Status Message for the originator which indicates why the message was rejected. The Status Message will be received by the originator as the text portion of a Standard NASDAQ Output Message. The text (Status Message) is described below.

<u>Line 1</u>:

**Originator** This is an optional line that may contain the

**MPID** - four character MPID of the entering firm or the MPID of the firm the

Service Bureau is acting for. If this option is utilized for multistation lines, it will equal the four character MPID associated with the station

(select/poll address).

**CR LF** - Required line delimiter.

Line 2:

Category - This field identifies the message category and will contain "STATUS".

**CR LF** - Required line delimiter.

<u>Line 3</u>: This line contains ("REJ - Reason for Rejection"). The maximum

reject reason is 75 bytes. If the message is shorter than 75 bytes, the

reject reason will be followed by CR LF.

**CR LF** - Required line delimiter.

Line 4:

Branch Office Code and Sequence

Number

This line of the Status Message contains the one to eight alphabetic character Branch Office Code Sequence Number which appears on line 1 of the input message, if one was submitted. In addition, a time field (HH:MM:SS) will be sent on this line. If a Branch Office Code Sequence Number were not entered in the input message, Line 4

contains only the time message.

**CR LF** - Required line delimiter.

Line 5: This line contains an echo of the original input message being rejected.

**CR LF** - Required line delimiter.

## EXHIBIT 4.2 TRACE REJECT MESSAGE FORMAT

Line 1: MPID cr lf Line 2: STATUS cr lf

Line 3: REJ - (Reject Reason) cr lf Line 4: BRIDSQNO HH:MM:SS cr lf Line 5: (Text of original input message) cr lf

## 4.3 TRACE SP UM Notification Message

For more detailed NASDAQ Output Message formats, refer to the CTCI for Trade Reporting Specifications published by NASDAQ on www.nasdaqtrader.com.

If a TRACE input message (i.e., Trade Entry, Cancel, Reversal or Correction) is accepted by the TRACE application (i.e., it passes all validations), an appropriate UM Notification Message will be forwarded to the proper TRACE subscriber. The TRACE UM Notification Messages contain sufficient data to enable subscribers to build their own TRACE Image Files to perform trade reporting procedures. If the firm selected header options but has not specified customized headers, then the default message header origin will be SPRXXX where XXX represents 1 - 3 alphanumeric characters reserved for Nasdaq's use, and the default message header type field will contain T (OTHER). Following the optional header line(s), the UM notification message will be received by the subscriber as the text portion of a Standard NASDAQ Output Message and is described below:

<u>Line 1:</u>

OTHER MPID - Receiving firm MPID.
CR LF - Required line delimiter.

Line 2:

TRACE Message Type - This field identifies the TRACE UM Notification message header and

will contain the type of message being sent. See Section 4.4 for a list of Output Message Types.

# Line 3:

**Message Detail** 

This line is the detail data of the UM Notification Message corresponding to the Output Message Type specified in Line 2. See Section 4.4 for a description of the message formats associated with each Output Message Type.

## 4.4 Message Format Definitions

SPEN - denotes a TRACE Securitized Products Entry Acknowledgment

Message. When firm enters an original or As-of trade and the trade is accepted by TRACE, this message will be forwarded to the originator.

**SPAL** - denotes a TRACE Securitized Products Entry Allege Notification Message. When a firm enters an original or As-of trade and the trade is

when a firm enters an original or As-of trade and the trade is accepted by TRACE, this message will be forwarded to the contra

party.

Note: If a subscriber chooses to build a TRACE Image File, which contains all trades entered by the firm or trades other firms entered against the firm, then respective SPEN and SPAL messages should be used to build it. Other TRACE UM messages described below will be

used to update the statuses and/or contents of these trades.

SPCX - denotes a TRACE Securitized Products Cancel UM Notification

Message. If a trade submitted within the prior 20 business days is

canceled, this message will be forwarded to both parties.

SPHX - denotes a TRACE Securitized Products Reversal UM Notification

Message. If a trade submitted more than 20 business days prior to the current date is canceled (i.e., reversed), this message will be forwarded

to both parties.

SPCR- denotes a TRACE Securitized Products Correction UM Notification

Message. If a trade submitted within the prior 20 business days is

corrected, this message will be forwarded to both parties.

## 5.0 TRADE REPORTING OUTPUT MESSAGES

## 5.1 Acknowledgment Message (SPEN)

TRACE Securitized Products Trade Entry Acknowledgment Message (SPEN)

**SPEN:** Denotes a TRACE Securitized Products Entry Acknowledgment Notification Message. When a firm enters a TRACE trade entry and the entry is accepted by TRACE, this message will be forwarded to the originator. This message is formatted as follows:

LINE 1: OTHER MPID Cr Lf

LINE 2: SPEN Cr Lf

LINE 3: Control Date Control Number (Trade Text) Cr Lf

Where:

**MPID** - Receiving firm MPID

**Control Date -** The date the TRACE system received and processed the submission.

The Control Date is required, in combination with the Control Number, to uniquely identify the record in the TRACE File for subsequent

processing (cancels and corrections).

**Control Number -** The ten digit control number which the TRACE System had assigned

to the TRACE trade when it was accepted by the TRACE System. The Control Number is required, in combination with the Control Date, to uniquely identify the record in the TRACE File for subsequent

processing.

**Trade Text** - This field contains the TRACE trade and will be formatted as a

TRACE Trade Entry Message.

**Cr Lf** - Required line delimiter.

Note 1: Valid TRACE statuses are:

T - Trades entered for Trade Reporting

Exhibit 5.1 TRACE Trade Entry Acknowledgment - (SPEN)

| Field Name              | Position | Format       | Contents/Comments                                                    |
|-------------------------|----------|--------------|----------------------------------------------------------------------|
| Line 3                  |          |              |                                                                      |
| Control Date            | 1-8      | 9(8)         | Date referencing when the system processed the trade                 |
|                         | -        | - (-)        | report. YYYYMMDD format.                                             |
| Control Number          | 9-18     | 9(10)        | System assigned reference number.                                    |
| Trade Status            | 19-19    | X(1)         | Status of trade. T = accepted trade entry.                           |
| Special Processing Flag | 20-20    | X(1)         | Reflects user input: P, A or blank.                                  |
| B/S Indicator           | 21-21    | X(1)         | Reflects user input: B or S.                                         |
| Client Trade Identifier | 22-41    | X(20)        | Reflects user input: User assigned reference number or               |
|                         |          | , ,          | blank.                                                               |
| Contra Client Trade     | 42-61    | X(20)        | Reflects user input: User assigned reference number on the           |
| Identifier              |          |              | contra side (on Locked-In trade reports) or blank.                   |
| Quantity                | 62-74    | 9(13)        | Reflects user input: Dollar amount of the trade.                     |
| Symbol                  | 75-88    | X(14)        | Reflects user input: TRACE issue symbol or blank.                    |
| CUSIP                   | 89-97    | X(9)         | Reflects user input: CUSIP or blank.                                 |
| Price                   | 98-107   | 9(10)        | Reflects user input: Trade price.                                    |
| Price Override          | 108-108  | X(1)         | Reflects user input: O or blank.                                     |
| Seller's Commission     | 109-116  | 9(8)         | Reflects user input: Dollar amount or blank.                         |
| Buyer's Commission      | 117-124  | 9(8)         | Reflects user input: Dollar amount or blank.                         |
| Filler                  | 125-140  | X(16)        | Space filled, reserved for future use.                               |
| Trade Modifier 1        | 141-141  | X(1)         | Reserved for future use. Blank on output.                            |
| Trade Modifier 2        | 142-142  | X(1)         | Reflects user input (P or S) on ABS trades, otherwise blank          |
|                         |          |              | on all other SP trades.                                              |
| Trade Modifier 3        | 143-143  | X(1)         | Extended hours/Late sale conditions. System generated on             |
| Trade Wiodiller 5       | 143-143  | $\Lambda(1)$ | the outbound acknowledgements:                                       |
|                         |          |              | Blank = no system generated modifier                                 |
|                         |          |              | T = Trade reported after market hours                                |
|                         |          |              | U = Trade reported after market hours and reported late              |
|                         |          |              | Z = Trade reported during market hours and reported late             |
| Trade Modifier 4        | 144-144  | X(1)         | Reflects user input: O, N, L, D, W or blank.                         |
| Filler                  | 145-154  | X(10)        | Space filled, reserved for future use.                               |
| CPID                    | 155-158  | X(4)         | Reflects user input: MPID of the Contra Party (or C for              |
|                         |          |              | Customer or A for Affiliate).                                        |
| CPGU                    | 159-162  | X(4)         | Reflects user input: MPID of the Contra Party Give Up or             |
|                         |          |              | blank (MPID may only be submitted on a Locked-In trade               |
|                         |          |              | report).                                                             |
| Contra Clearing         | 163-166  | 9(4)         | Reflects user input: Contra Party's clearing number or blank         |
| Number                  |          |              | (may only be submitted on a Locked-In trade report).                 |
| Contra Party Capacity   | 167-167  | X(1)         | Reflects user input: P or A (only for Locked-In trade                |
|                         |          |              | reports) or blank on non-Locked-In trade reports.                    |
| RPID                    | 168-171  | X(4)         | Reflects user input: MPID of the Reporting Party.                    |
| RPGU                    | 172-175  | X(4)         | Reflects user input: MPID of the Reporting Party's Give Up or blank. |
| Reporting Clearing      | 176-179  | 9(4)         | Reflects user input: Reporting Party clearing number or              |
| Number                  |          |              | blank.                                                               |
| Reporting Party         | 180-180  | X(1)         | Reflects user input: P or A.                                         |
| Capacity                |          |              |                                                                      |
| Filler                  | 181-182  | X(2)         | Space filled, reserved for future use.                               |
| As-Of Indicator         | 183-183  | X(1)         | Reflects user input: Y or blank.                                     |
| Trade Date              | 184-191  | 9(8)         | Reflects user input: MMDDYYYY date or blank.                         |
| Execution Time          | 192-197  | 9(6)         | Reflects user input: Time in HHMMSS.                                 |

| Field Name              | Position | Format | Contents/Comments                                          |
|-------------------------|----------|--------|------------------------------------------------------------|
| Filler                  | 198-200  | X(3)   | Space filled, reserved for future use.                     |
| Memo                    | 201-210  | X(10)  | Reflects user input: User Memo (Will not be displayed to   |
|                         |          |        | Contra party) or blank.                                    |
| Special Price Indicator | 211-211  | X(1)   | Reflects user input: Y or blank.                           |
| Special Price Memo      | 212-261  | X(50)  | Reflects user input: User Memo indicating reason for       |
|                         |          |        | Special Price (may be displayed to Contra party) or blank. |
| Branch Sequence         | 262-269  | X(8)   | Reflects user input: branch sequence number or blank.      |
| Contra Branch           | 270-277  | X(8)   | Reflects user input: Contra Party's branch sequence number |
| Sequence                |          |        | or blank (may only be submitted on a Locked-In trade       |
|                         |          |        | report).                                                   |
| Settlement Date         | 278-285  | 9(8)   | Reflects user input: MMDDYYYY date.                        |
| Factor                  | 286-297  | X(12)  | Reflects user input: Factor amount or blank.               |
| Locked-In Indicator     | 298-298  | X(1)   | Reflects user input: Y or blank.                           |
| Preparation Time        | 299-304  | 9(6)   | Reflects user input: Time in HHMMSS.                       |
| Reserved                | 305-314  | X(10)  | space filled, future use.                                  |
| CR LF                   |          |        | Carriage Return, Line Feed                                 |

## 5.2 Allege Message (SPAL)

TRACE Trade Entry Allege Message (SPAL)

**SPAL:** Denotes a TRACE Entry Allege Notification Message. When a firm enters a

TRACE trade entry and the entry is accepted by TRACE, this message will be

forwarded to the contra party. This message is formatted as follows:

LINE 1: OTHER MPID Cr Lf

LINE 2: SPAL Cr Lf

LINE 3: Control Date Control Number (Trade Text) Cr Lf

Where:

**MPID** - Receiving firm MPID

**Control Date -** The date the TRACE system received and processed the submission.

**Control Number -** The ten digit control number which the TRACE System had assigned

to the TRACE trade when it was accepted by the TRACE System.

Trade Text - This field contains the TRACE trade and will be formatted as a

TRACE Trade Entry Message (Section 3.1).

**Cr Lf** - Required line delimiter.

Note 1: Valid TRACE statuses are:

R - On a Correction to the contra party (when the Reporting Party has amended the CPID, the new contra party will receive a SPAL with the Status

code "R").

T - On a new Trade report, the alleged contra party will receive a SPAL with the Status code "T".

Exhibit 5.2 TRACE Trade Entry Allege Message - (SPAL)

| Exhibit 5.2 TRACE Tr            | Position | Format | Contents/Comments                                                                                                    |
|---------------------------------|----------|--------|----------------------------------------------------------------------------------------------------|
|                                 | Tostion  | Format | Contents/ Comments                                                                                                    |
| Line 3                          | 1.0      | 0(0)   | Determine the description of the description of the |
| Control Date                    | 1-8      | 9(8)   | Date referencing when the system processed the trade report.                                                                                                    |
| Control Number                  | 9-18     | 9(10)  | System assigned reference number.                                                                                                    |
| Trade Status                    | 19-19    | X(1)   | Status of trade.                                                                                                    |
|                                 |          |        | T = accepted trade entry.                                                                                                    |
|                                 |          |        | R = reporting party amended the contra party to the                                                                                                    |
|                                 |          |        | recipient of this SPAL.                                                                                                    |
| Special Processing Flag         |          | X(1)   | Reflects user input: P, A or blank.                                                                                                    |
| B/S Indicator                   | 21-21    | X(1)   | Reflects user input: B or S.                                                                                                    |
| Client Trade Identifier         | 22-41    | X(20)  | Reflects user input: User assigned reference number or blank.                                                                                                    |
| Contra Client Trade             | 42-61    | X(20)  | Reflects user input: User assigned reference number on the                                                                                                    |
| Identifier                      |          |        | contra side on Locked-In trade reports or blank.                                                                                                    |
| Quantity                        | 62-74    | 9(13)  | Reflects user input: Dollar amount of the trade.                                                                                                    |
| Symbol                          | 75-88    | X(14)  | Reflects user input: TRACE issue symbol or blank.                                                                                                    |
| CUSIP                           | 89-97    | X(9)   | Reflects user input: CUSIP or blank.                                                                                                    |
| Price                           | 98-107   | 9(10)  | Reflects user input: Trade price.                                                                                                    |
| Price Override                  | 108-108  | X(1)   | Reflects user input: O or blank.                                                                                                    |
| Seller's Commission             | 109-116  | 9(8)   | Reflects user input: Dollar amount or blank.                                                                                                    |
| Buyer's Commission              | 117-124  | 9(8)   | Reflects user input: Dollar amount or blank.                                                                                                    |
| Filler                          | 125-140  | X(16)  | Space filled, reserved for future use.                                                                                                    |
| Trade Modifier 1                | 141-141  | X(1)   | Reserved for future use. Blank on output.                                                                                                    |
| Trade Modifier 2                | 142-142  | X(1)   | Reflects user input (P or S) on ABS trades, otherwise blank on all other SP trades.                                                                                                    |
| Trade Modifier 3                | 143-143  | X(1)   | Extended hours/Late sale conditions. System generated on                                                                                                    |
|                                 |          |        | the outbound acknowledgements:                                                                                                    |
|                                 |          |        | Blank = no system generated modifier                                                                                                    |
|                                 |          |        | T = Trade reported after market hours                                                                                                    |
|                                 |          |        | U = Trade reported after market hours and reported late Z = Trade reported during market hours and reported late                                                                                                    |
| Trade Modifier 4                | 144-144  | X(1)   | Reflects user input: O, N, L, D, W or blank.                                                                                                    |
| Filler                          | 145-154  | X(1)   | Space filled, reserved for future use.                                                                                                    |
| CPID                            | 155-158  | X(4)   | Reflects user input: MPID of the Contra Party (or C for                                                                                                    |
|                                 |          |        | Customer or A for Affiliate).                                                                                                    |
| CPGU                            | 159-162  | X(4)   | Reflects user input: MPID of the Contra Party Give Up or blank (MPID may only be submitted on a Locked-In trade report).                                                                                                    |
| Contra Clearing<br>Number       | 163-166  | 9(4)   | Reflects user input: Contra Party's clearing number or blank (may only be submitted on a Locked-In trade report).                                                                                                    |
| Contra Party Capacity           | 167-167  | X(1)   | Reflects user input: P or A (only for Locked-In trade reports) or blank on non-Locked-In trade reports.                                                                                                    |
| RPID                            | 168-171  | X(4)   | Reflects user input: MPID of the Reporting Party.                                                                                                    |
| RPGU                            | 172-175  | X(4)   | Reflects user input: MPID of the Reporting Party's Give Up or blank.                                                                                                    |
| Reporting Clearing              | 176-179  | 9(4)   | Reflects user input: Reporting Party clearing number or blank.                                                                                                    |
|                                 |          |        |                                                                                                    |
| Number Reporting Party Capacity | 180-180  | X(1)   | Reflects user input: P or A.                                                                                                    |

| Field Name                | Position | Format | Contents/Comments                                                                                                    |
|---------------------------|----------|--------|----------------------------------------------------------------------------------------------------|
| As-Of Indicator           | 183-183  | X(1)   | Reflects user input: Y or blank.                                                                                         |
| Trade Date                | 184-191  | 9(8)   | Reflects user input: MMDDYYYY date or blank.                                                                             |
| Execution Time            | 192-197  | 9(6)   | Reflects user input: Time in HHMMSS.                                                                                     |
| Filler                    | 198-200  | X(3)   | Space filled, reserved for future use.                                                                                   |
| Memo                      | 201-210  | X(10)  | User Memo will not be displayed to Contra party. Field will be blank.                                                    |
| Special Price Indicator   | 211-211  | X(1)   | Reflects user input: Y or blank.                                                                                         |
| Special Price Memo        | 212-261  | X(50)  | Reflects user input: User Memo indicating reason for Special Price (may be displayed to Contra party) or blank.          |
| Branch Sequence           | 262-269  | X(8)   | Reflects user input: branch sequence number or blank.                                                                    |
| Contra Branch<br>Sequence | 270-277  | X(8)   | Reflects user input: Contra Party's branch sequence number or blank (may only be submitted on a Locked-In trade report). |
| Settlement Date           | 278-285  | 9(8)   | Reflects user input: MMDDYYYY date.                                                                                      |
| Factor                    | 286-297  | X(12)  | Reflects user input: Factor amount or blank.                                                                             |
| Locked-In Indicator       | 298-298  | X(1)   | Reflects user input: Y or blank.                                                                                         |
| Preparation Time          | 299-304  | 9(6)   | Reflects user input: Time in HHMMSS.                                                                                     |
| Reserved                  | 305-314  | X(10)  | space filled, future use.                                                                                                |
| CR LF                     |          |        | Carriage Return, Line Feed                                                                                               |

## 5.3 Cancel Trade Acknowledgment (SPCX)

**Control Date -** The date the TRACE system received and processed the submission.

The Control Date is required, in combination with the Control Number, to uniquely identify the record in the TRACE File for subsequent

processing (cancels and corrections).

**Control Number -** The ten digit control number which the TRACE System had assigned

to the TRACE trade when it was accepted by the TRACE System. The Control Number is required, in combination with the Control Date, to uniquely identify the record in the TRACE File for subsequent

processing.

Client Trade Identifier - The twenty character alphanumeric reference assigned by the user to

the original trade report.

**CR LF** - Required line delimiter.

#### EXHIBIT 5.3 TRACE UM NOTIFICATION MESSAGE - SPCX

LINE 1: OTHER MPID cr lf

LINE 2: SPCX cr lf

LINE 3: (Control Date) (Control Number) (Client Trade Identifier) cr lf

Exhibit 5.3 Cancel Trade Acknowledgment (SPCX)

| Field Name                 | Position | Format | Contents/Comments                                                               |
|----------------------------|----------|--------|---------------------------------------------------------------------------------|
| Line 3                     |          |        |                                                                                 |
| Control Date               | 1-8      | 9(8)   | Control Date associated with the canceled TRACE record (YYYYMMDD)               |
| Control Number             | 9-18     | 9(10)  | Control Number associated with the canceled TRACE record                        |
| Client Trade<br>Identifier | 19-38    | X(20)  | User assigned Client Trade Identifier associated with the canceled TRACE record |
| CR LF                      |          |        | Carriage Return, Line Feed                                                      |

## 5.4 Trade Reversal Acknowledgment (SPHX)

Control Date - The date the TRACE system received and processed the submission.

The Control Date is required, in combination with the Control Number, to uniquely identify the record in the TRACE File for subsequent

processing (cancels and corrections).

**Control Number -** The ten digit control number which the TRACE System had assigned

to the TRACE trade when it was accepted by the TRACE System. The Control Number is required, in combination with the Control Date, to uniquely identify the record in the TRACE File for subsequent

processing.

**CR LF** - Required line delimiter.

#### EXHIBIT 5.4 TRACE UM NOTIFICATION MESSAGE - SPHX

LINE 1: OTHER MPID cr lf

LINE 2: SPHX cr lf

LINE 3: (Control Date) (Control Number) (Trade Text) cr lf

Exhibit 5.4 Trade Reversal Acknowledgment (SPHX)

| Field Name                        | Position | Format | Contents/Comments                                                                                           |
|-----------------------------------|----------|--------|----------------------------------------------------------------------------------------------------|
| Line 3                            |          |        |                                                                                                    |
| TRACE<br>Control Date             | 1-8      | 9(8)   | Control Date assigned to the Reversal entry. (YYYYMMDD).                                                    |
| TRACE Control Number              | 9-18     | 9(10)  | Control Number assigned to the Reversal entry.                                                              |
| Original TRACE<br>Control Date    | 19-26    | 9(8)   | Original Control Date submitted on the Reversal Function Y message.                                         |
| Original TRACE<br>Control Number  | 27-36    | 9(10)  | Original Control Number submitted on the Reversal Function Y message.                                       |
| Special Processing Flag           | 37-37    | X(1)   | Reflects user input: P. A or blank.                                                                         |
| B/S Indicator                     | 38-38    | X(1)   | Reflects user input: B or S.                                                                                |
| Client Trade Identifier           | 39-58    | X(20)  | Reflects user input: User assigned reference number or blank.                                               |
| Contra Client Trade<br>Identifier | 59-78    | X(20)  | Reflects user input: User assigned reference number on the contra side on Locked-In trade reports or blank. |
| Quantity                          | 79-91    | 9(13)  | Reflects user input: Dollar amount of the trade.                                                            |
| Symbol                            | 92-105   | X(14)  | Reflects user input: TRACE issue symbol or blank.                                                           |
| CUSIP                             | 106-114  | X(9)   | Reflects user input: CUSIP or blank.                                                                        |
| Price                             | 115-124  | 9(10)  | Reflects user input: Trade price.                                                                           |
| Price Override                    | 125-125  | X(1)   | Reflects user input: O or blank.                                                                            |
| Seller's Commission               | 126-133  | 9(8)   | Reflects user input: Dollar amount or blank.                                                                |
| Buyer's Commission                | 134-141  | 9(8)   | Reflects user input: Dollar amount or blank.                                                                |
| Filler                            | 142-157  | X(16)  | Space filled, reserved for future use.                                                                      |

| Trade Modifier 1             | 158-158 | X(1)  | Reserved for future use. Blank on output.                                                                                |
|------------------------------|---------|-------|----------------------------------------------------------------------------------------------------|
| Trade Modifier 2             | 159-159 | X(1)  | Reflects user input (P or S) on ABS trades, otherwise blank on all other SP trades.                                      |
| Trade Modifier 3             | 160-160 | X(1)  | Extended hours/Late sale conditions. THIS FIELD WILL BE BLANK.                                                           |
| Trade Modifier 4             | 161-161 | X(1)  | Reflects user input: O, N, L, D, W or blank.                                                                             |
| Filler                       | 162-171 | X(10) | Space filled, reserved for future use.                                                                                   |
| CPID                         | 172-175 | X(4)  | Reflects user input: MPID of the Contra Party (or C for Customer or A for Affiliate).                                    |
| CPGU                         | 176-179 | X(4)  | Reflects user input: MPID of the Contra Party Give Up or blank (MPID may only be submitted on a Locked-In trade report). |
| Contra Clearing Number       | 180-183 | 9(4)  | Reflects user input: Contra Party's clearing number or blank (may only be submitted on a Locked-In trade report).        |
| Contra Party Capacity        | 184-184 | X(1)  | Reflects user input: P or A (only for Locked-In trade reports) or blank on non-Locked-In trade reports.                  |
| RPID                         | 185-188 | X(4)  | Reflects user input: MPID of the Reporting Party.                                                                        |
| RPGU                         | 189-192 | X(4)  | Reflects user input: MPID of the Reporting Party's Give Up or blank.                                                     |
| Reporting Clearing<br>Number | 193-196 | 9(4)  | Reflects user input: Reporting Party clearing number or blank.                                                           |
| Reporting Party Capacity     | 197-197 | X(1)  | Reflects user input: P or A.                                                                                             |
| Filler                       | 198-199 | X(2)  | Space filled, reserved for future use.                                                                                   |
| As-Of Indicator              | 200-200 | X(1)  | Reflects user input: Y.                                                                                                  |
| Trade Date                   | 201-208 | 9(8)  | Reflects user input: MMDDYYYY date.                                                                                      |
| Execution Time               | 209-214 | 9(6)  | Reflects user input: Time in HHMMSS.                                                                                     |
| Filler                       | 215-217 | X(3)  | Space filled, reserved for future use.                                                                                   |
| Memo                         | 218-227 | X(10) | Reflects user input: User Memo (Will not be displayed to Contra party) or blank.                                         |
| Special Price Indicator      | 228-228 | X(1)  | Reflects user input: Y or blank.                                                                                         |
| Special Price Memo           | 229-278 | X(50) | Reflects user input: User Memo indicating reason for Special Price (may be displayed to Contra party) or blank.          |
| Branch Sequence              | 279-286 | X(8)  | Reflects user input: branch sequence number or blank.                                                                    |
| Contra Branch Sequence       | 287-294 | X(8)  | Reflects user input: Contra Party's branch sequence number or blank (may only be submitted on a Locked-In trade report). |
| Settlement Date              | 295-302 | 9(8)  | Reflects user input: MMDDYYYY date.                                                                                      |
| Factor                       | 303-314 | X(12) | Reflects user input: Factor amount or blank.                                                                             |
| Locked-In Indicator          | 315-315 | X(1)  | Reflects user input: Y or blank.                                                                                         |
| Preparation Time             | 316-321 | 9(6)  | Reflects user input: Time in HHMMSS.                                                                                     |
| Reserved                     | 322-331 | X(10) | space filled, future use.                                                                                                |
| CR LF                        |         |       | Carriage Return, Line Feed                                                                                               |

## 5.5 Correction TRACE UM Notification (SPCR)

Denotes a TRACE Securitized Products Correction UM Notification Message. This message will be forwarded to the trading parties as follows when a firm submits a Correction transaction (on a trade report submitted within the past 20 business days):

- 1) The SPCR Message will always be forwarded to the updating firm.
- 2) The SPCR Message will be forwarded to the contra party if the contra in the original trade equals the contra in the corrected trade (i.e., no change in the CPID). If the contra is changed in the corrected trade, the original contra will receive a cancel notification (SPCX) and the new contra will receive a trade allege notification (SPAL).

#### EXHIBIT 5.5 TRACE UM NOTIFICATION MESSAGE - SPCR

LINE 1: OTHER MPID cr lf

LINE 2: SPCR cr lf

LINE 3: (Original Control Date) (Original Control Number) (Correction Control Date)

(Correction Control Number) (Correction Trade Text) cr lf

**Exhibit 5.5.1 TRACE Securitized Products Correction UM Notification (SPCR)** 

| Field Name                        | Position | Format | Contents/Comments                                                                                             |
|-----------------------------------|----------|--------|----------------------------------------------------------------------------------------------------|
| Line 3                            |          |        |                                                                                                    |
| Original Control Date             | 1-8      | 9(8)   | Control Date associated with the original TRACE record (YYYYMMDD).                                            |
| Original Control<br>Number        | 9-18     | 9(10)  | Control Number associated with the original TRACE record.                                                     |
| Correction Control Date           | 19-26    | 9(8)   | Control Date assigned to the new TRACE record (YYYYMMDD).                                                     |
| Correction Control<br>Number      | 27-36    | 9(10)  | Control Number assigned to the new TRACE record.                                                              |
| Special Processing Flag           | 37-37    | X(1)   | Reflects user input: P. A or blank.                                                                           |
| B/S Indicator                     | 38-38    | X(1)   | Reflects user input: B or S.                                                                                  |
| Client Trade Identifier           | 39-58    | X(20)  | Reflects user input: User assigned reference number or blank.                                                 |
| Contra Client Trade<br>Identifier | 59-78    | X(20)  | Reflects user input: User assigned reference number on the contra side (on Locked-In trade reports) or blank. |
| Quantity                          | 79-91    | 9(13)  | Reflects user input: Dollar amount of the trade.                                                              |
| Symbol                            | 92-105   | X(14)  | Reflects user input: TRACE issue symbol or blank.                                                             |
| CUSIP                             | 106-114  | X(9)   | Reflects user input: CUSIP or blank.                                                                          |
| Price                             | 115-124  | 9(10)  | Reflects user input: Trade price.                                                                             |
| Price Override                    | 125-125  | X(1)   | Reflects user input: O or blank.                                                                              |
| Seller's Commission               | 126-133  | 9(8)   | Reflects user input: Dollar amount or blank.                                                                  |
| Buyer's Commission                | 134-141  | 9(8)   | Reflects user input: Dollar amount or blank.                                                                  |
| Filler                            | 142-157  | X(16)  | Space filled, reserved for future use.                                                                        |
| Trade Modifier 1                  | 158-158  | X(1)   | Reserved for future use. Blank on output.                                                                     |
| Trade Modifier 2                  | 159-159  | X(1)   | Reflects user input (P or S) on ABS trades, otherwise blank on all other SP trades.                           |

| Field Name              | Position | Format        | Contents/Comments                                                                                       |
|-------------------------|----------|---------------|----------------------------------------------------------------------------------------------------|
|                         |          |               |                                                                                                    |
| Trade Modifier 3        | 160-160  | X(1)          | Extended hours/Late sale conditions. System generated on                                                |
|                         |          |               | the outbound acknowledgements:                                                                          |
|                         |          |               | Blank = no system generated modifier                                                                    |
|                         |          |               | T = Trade reported after market hours                                                                   |
|                         |          |               | U = Trade reported after market hours and reported late                                                 |
|                         |          |               | Z = Trade reported during market hours and reported late                                                |
| Trade Modifier 4        | 161-161  | X(1)          | Reflects user input: O, N, L, D, W or blank.                                                            |
| Filler                  | 162-171  | X(10)         | Space filled, reserved for future use.                                                                  |
| CPID                    | 172-175  | X(4)          | Reflects user input: MPID of the Contra Party (or C for                                                 |
|                         |          |               | Customer or A for Affiliate).                                                                           |
| CPGU                    | 176-179  | X(4)          | Reflects user input: MPID of the Contra Party Give Up or                                                |
|                         |          |               | blank (MPID may only be submitted on a Locked-In trade                                                  |
|                         |          |               | report).                                                                                                |
| Contra Clearing         | 180-183  | 9(4)          | Reflects user input: Contra Party's clearing number or blank                                            |
| Number                  |          | . ,           | (may only be submitted on a Locked-In trade report).                                                    |
| Contra Party Capacity   | 184-184  | X(1)          | Reflects user input: P or A (only for Locked-In trade                                                   |
|                         |          |               | reports) or blank on non-Locked-In trade reports.                                                       |
| RPID                    | 185-188  | X(4)          | Reflects user input: MPID of the Reporting Party.                                                       |
| RPGU                    | 189-192  | X(4)          | Reflects user input: MPID of the Reporting Party's Give Up                                              |
|                         |          |               | or blank.                                                                                               |
| Reporting Clearing      | 193-196  | 9(4)          | Reflects user input: Reporting Party clearing number or                                                 |
| Number                  |          |               | blank.                                                                                                  |
| Reporting Party         | 197-197  | X(1)          | Reflects user input: P or A.                                                                            |
| Capacity                |          | (-)           |                                                                                                    |
| Filler                  | 198-199  | X(2)          | Space filled, reserved for future use.                                                                  |
| As-Of Indicator         | 200-200  | X(1)          | Reflects user input: Y or blank.                                                                        |
| Trade Date              | 201-208  | 9(8)          | Reflects user input: MMDDYYYY date or blank.                                                            |
| Execution Time          | 209-214  | 9(6)          | Reflects user input: Time in HHMMSS.                                                                    |
| Filler                  | 215-217  | X(3)          | Space filled, reserved for future use.                                                                  |
| Memo                    | 218-227  | X(10)         | Reflects user input: User Memo (Will not be displayed to                                                |
| Wiemo                   | 210 227  | 71(10)        | Contra party) or blank.                                                                                 |
| Special Price Indicator | 228-228  | X(1)          | Reflects user input: Y or blank.                                                                        |
| Special Price Memo      | 229-278  | X(50)         | Reflects user input: User Memo indicating reason for                                                    |
| Special Frice Wellio    | 227 210  | 11(30)        | Special Price (may be displayed to Contra party) or blank.                                              |
| Branch Sequence         | 279-286  | X(8)          | Reflects user input: branch sequence number or blank.                                                   |
| Contra Branch           | 287-294  | X(8)          | Reflects user input: Oranen sequence number  Reflects user input: Contra Party's branch sequence number |
| Sequence                | 201-294  | Λ(0)          | or blank (may only be submitted on a Locked-In trade                                                    |
| Sequence                |          |               | report).                                                                                                |
| Settlement Date         | 295-302  | 9(8)          | Reflects user input: MMDDYYYY date.                                                                     |
| Factor                  | 303-314  | X(12)         | Reflects user input: Factor amount or blank.                                                            |
| Linked-In Indicator     | 315-315  | X(12)<br>X(1) | Reflects user input: Y or blank.                                                                        |
| Preparation Time        | 316-321  | 9(6)          | Reflects user input: T of blank.  Reflects user input: Time in HHMMSS.                                  |
| Reserved                |          |               |                                                                                                    |
|                         | 322-331  | X(10)         | space filled, future use.                                                                               |
| CR LF                   |          |               | Carriage Return, Line Feed                                                                              |

# APPENDIX A --- TCP/IP Connection and IBM WebSphere MQ

For information concerning TCP/IP Connectivity and IBM WebSphere MQ, please refer to the CTCI for Trade Reporting Specifications published by NASDAQ on <a href="https://www.nasdaqtrader.com">www.nasdaqtrader.com</a>.

# APPENDIX B --- CTCI Rejection Messages

The following is a list of CTCI rejection messages. These messages may occur as a result of invalid data entry, lack of data or invalid action taken on the trade. Please note this is not a complete list and is subject to change over time.

- !REJ FUNCTION NOT ALLOWED
- !REJ INVALID ENTRY
- !REJ INVALID RPID
- !REJ INVALID DATE
- !REJ INVALID PRICE
- !REJ INVALID PRICE OVERRIDE
- !REJ INVALID TIME
- !REJ RPID REQUIRED
- !REJ TRACE ENTRY SUSPENDED
- !REJ INVALID REASON CODE
- !REJ INVALID SIDE
- !REJ NOT WITHIN ALLOWABLE TIME
- !REJ PRICE OUT OF RANGE
- !REJ PRICE OUT OF OVERRIDE RANGE
- !REJ TERMINAL NOT AUTHORIZED
- !REJ INVALID MMID
- !REJ UPDATE OF FIELD REQUIRED
- !REJ NOT CUSIP AND SYMBOL
- !REJ THIS BOND HAS BEEN DELETED
- !REJ INVALID FUNCTION CODE
- !REJ INVALID TRADE DATE
- !REJ PRICE REQUIRED
- !REJ INVALID BUYER COMMISSION
- !REJ INVALID CUSIP NUMBER
- !REJ INVALID SYMBOL
- !REJ BOND NOT FOUND
- !REJ INVALID VOLUME ENTERED
- !REJ INVALID AS-OF
- !REJ RPID NOT AUTHORIZED
- !REJ CPID NOT AUTHORIZED
- !REJ CANNOT CHANGE CUSIP
- !REJ INVALID RP EXECUTING PARTY
- !REJ INVALID CP EXECUTING PARTY
- !REJ RP EXECUTING PARTY NOT AUTHORIZED
- !REJ CP EXECUTING PARTY NOT AUTHORIZED
- !REJ MUST ENTER BOND SYMBOL OR CUSIP
- !REJ INVALID SELLER COMMISSION
- !REJ INVALID TRADE MODIFIER
- !REJ INVALID P/A
- !REJ CPID REQUIRED
- !REJ INVALID REPORT FLAG

- !REJ INVALID SPECIAL TRADE INDICATOR
- !REJ INVALID SPECIAL TRADE INDICATOR/SPECIAL MEMO
- !REJ BOND NOT TRACE AUTHORIZED
- !REJ NO CONTROL NUMBER
- !REJ TRADE ALREADY CANCELED
- !REJ INVALID BRANCH SEQUENCE NUMBER
- !REJ INVALID CONTRA BRANCH SEQUENCE NUMBER
- !REJ INVALID AS-OF DATE
- !REJ NOT AN OPEN TRADE
- !REJ INVALID CPID
- !REJ CORRECTION MAY NOT CHANGE BOND
- !REJ RPID INTRODUCING BROKER SUSPENDED
- !REJ CPID INTRODUCING BROKER SUSPENDED
- !REJ EXECUTION TIME GREATER THAN TRADE REPORT TIME
- !REJ NOT TRADE SUBMITTER
- !REJ CORRECTION MAY NOT CHANGE AS-OF FLAG
- !REJ INVALID TRACE ENTRY YOUR EXECUTING PARTY IS RESPONSIBLE
- !REJ TRACE TEMPORARILY NOT AVAILABLE

# **Document Revision Log**

The initial version of the CTCI Specifications for TRACE Securitized Products Trade Reporting was published in May 2010. The following table lists the subsequent changes to the document to date:

| Version | Revision<br>Date | Description of Change                                                                                                    |
|---------|------------------|----------------------------------------------------------------------------------------------------|
| 1.4     | 5/18/2015        | <ul> <li>Introduced new value "A" for identification of Affiliates of member firms that can be reported as a Contra Party to a trade.</li> <li>Introduced new value "A" to Special Processing Flag values.</li> </ul>                                                                                                    |
| 1.3a    | 1/12/2015        | <ul> <li>Removed all references to Affiliates as contra party and "A" for<br/>Special Processing, as well as the No Remuneration Indicator,<br/>proposed in version 1.3. Implementation of Affiliates and No<br/>Remuneration may be at a future point in time. Modifications for<br/>ABS reporting of Primary and Secondary market executions will<br/>remain in place.</li> </ul>                                                                                                    |
| 1.3     | 12/15/2014       | <ul> <li>Introduced new value "A" for identification of Affiliates of member firms that can be reported as a Contra Party to a trade.</li> <li>Introduction of new No Remuneration Indicator field (taken from one of the reserved fields).</li> <li>Introduction of Trade Modifier 2 field for reporting of ABS trades for Primary and Secondary market identification.</li> <li>Introduced new value "A" to Special Processing Flag values.</li> </ul>                                                                                                    |
| 1.2     | 2/24/2011        | <ul> <li>Section 2.4 Table – Amended description of Trade Modifier 3; where previously stated "executed outside normal market hours", now states "reported after market hours".</li> <li>Amended description of Trade Modifier 3 as stated above on the following:         <ul> <li>Section 5.1 SPEN message layout.</li> <li>Section 5.2 SPAL message layout.</li> <li>Section 5.5 SPCR message layout.</li> </ul> </li> <li>Section 2.4 Table – Amended description of Trade Modifier 4; where Weighted Average Price previously applied to ABS and CMO securities only, now states the modifier can apply to all SP securities. In addition, a link to the online TRACE FAQs inserted for guidance on reporting weighted average price and other SP modifiers.</li> <li>Amended description of Trade Modifier 4 in regards to weighted average price on the following:         <ul> <li>Section 3.1 Function T message layout.</li> <li>Section 3.4 Function R message layout.</li> </ul> </li> <li>Throughout the document – amended the term of "Historical Cancel" to "Reversal" for the Function Y message and SPHX acknowledgement, and all other related references.</li> </ul> |
| 1.1     | 12/20/2010       | <ul> <li>Section 2.3 – Removed Historical Correction (Function S) and added guidance note on correcting trades submitted prior to T-20 period.</li> <li>Section 2.4 – Updated the following:         <ul> <li>Function description.</li> <li>Client Trade Identifier description.</li> <li>Symbol and CUSIP descriptions, noting that these fields cannot be amended on a Correction.</li> <li>Removed Sellers Fees and Buyers Fees from Day 1 release and redefined as Filler field reserved for future use.</li> </ul> </li> </ul>                                                                                                    |

| Version | Revision<br>Date | Description of Change                                                                                                    |
|---------|------------------|----------------------------------------------------------------------------------------------------|
|         | Date             | Trade Modifier 3 restricted from input on all submissions                                                                                                    |
|         |                  | (must be space-filled).                                                                                                    |
|         |                  | <ul> <li>Added "W" (Weighted Average Price) as a valid value to</li> </ul>                                                                                                    |
|         |                  | Trade Modifier 4.                                                                                                    |
|         |                  | <ul> <li>Added examples to Factor description.</li> </ul>                                                                                                    |
|         |                  | • Section 2.5 – Removed Historical Correction.                                                                                                    |
|         |                  | • Section 3.1 layout:                                                                                                    |
|         |                  | <ul> <li>Redefined Sellers Fees (pos 107-114) and Buyers Fees (pos 115-122) as one field – Filler (pos 107-122).</li> </ul>                                                                                                    |
|         |                  | Added "W" value to Trade Modifier 4.  Section 2.2 interest Added evidence on connection to december 14.                                                                                                    |
|         |                  | Section 3.3 intro – Added guidance on correcting trades submitted  prior to the T-20 period.                                                                                                    |
|         |                  | prior to the T-20 period.                                                                                                    |
|         |                  | <ul> <li>Section 3.3 layout:</li> <li>Redefined Sellers Fees (pos 125-132) and Buyers Fees (pos</li> </ul>                                                                                                    |
|         |                  | 133-140) as one field – Filler (pos 125-140).                                                                                                    |
|         |                  | <ul> <li>Trade Modifier 3 updated to reflect field must be blank on<br/>entries.</li> </ul>                                                                                                    |
|         |                  | • Section 3.4 intro – Updated to reflect that CUSIP/Symbol cannot be                                                                                                    |
|         |                  | amended, and Client Trade Identifier may be amended.                                                                                                    |
|         |                  | • Section 3.4 layout:                                                                                                    |
|         |                  | o Redefined Sellers Fees (pos 172-179) and Buyers Fees (pos                                                                                                    |
|         |                  | 180-187) as one field – Filler (pos 172-187).                                                                                                    |
|         |                  | o Added "W" value to Trade Modifier 4.                                                                                                    |
|         |                  | Removed Section 3.5 Historical Correction.  Section 4.4 Proposed SPIP (Historical Correction)                                                                                                    |
|         |                  | Section 4.4 – Removed SPHR (Historical Correction     Section 4.4 – Removed SPHR (Historical Correction     Section 4.4 – Removed SPHR (Historical Corr |
|         |                  | acknowledgement).                                                                                                    |
|         |                  | • Section 5.1 – Updated Note 1 on valid TRACE Status.                                                                                                    |
|         |                  | <ul> <li>Section 5.1 layout:</li> <li>Redefined Sellers Fees (pos 125-132) and Buyers Fees (pos</li> </ul>                                                                                                    |
|         |                  | o Redefined Sellers Fees (pos 125-132) and Buyers Fees (pos 133-140) as one field – Filler (pos 125-140).                                                                                                    |
|         |                  | <ul> <li>Added "W" value to Trade Modifier 4.</li> </ul>                                                                                                    |
|         |                  | Section 5.2 intro – Added Note 1 on TRACE Status.                                                                                                    |
|         |                  | • Section 5.2 layout:                                                                                                    |
|         |                  | <ul> <li>Updated description of TRACE Status</li> </ul>                                                                                                    |
|         |                  | o Redefined Sellers Fees (pos 125-132) and Buyers Fees (pos 133-140) as one field – Filler (pos 125-140).                                                                                                    |
|         |                  | <ul> <li>Added "W" value to Trade Modifier 4.</li> </ul>                                                                                                    |
|         |                  | • Section 5.4 layout:                                                                                                    |
|         |                  | <ul> <li>Added new fields Original Trace Control Date (pos 19-26)</li> </ul>                                                                                                    |
|         |                  | and Original TRACE Control Number (pos 27-36), causing each of the remaining field/positions to increment by 18                                                                                                    |
|         |                  | bytes.                                                                                                    |
|         |                  | <ul> <li>Redefined Sellers Fees and Buyers Fees as one field – Filler</li> </ul>                                                                                                    |
|         |                  | <ul><li>(pos 142-157).</li><li>Added "W" value to Trade Modifier 4.</li></ul>                                                                                                    |
|         |                  | • Section 5.5 layout:                                                                                                    |
|         |                  | <ul> <li>Redefined Sellers Fees (pos 142-149) and Buyers Fees (pos</li> </ul>                                                                                                    |
|         |                  | 150-157) as one field – Filler (pos 142-157).                                                                                                    |
|         |                  | <ul> <li>Added "W" value to Trade Modifier 4.</li> </ul>                                                                                                    |
|         |                  | Removed Section 5.6 Historical Correction Acknowledgement                                                                                                    |
|         |                  | (SPHR).                                                                                                    |